#### ФЕДЕРАЛЬНОЕ АГЕНТСТВО ЖЕЛЕЗНОДОРОЖНОГО ТРАНСПОРТА

Федеральное государственное бюджетное образовательное учреждение высшего образования «Иркутский государственный университет путей сообщения» (ФГБОУ ВО ИрГУПС)

> УТВЕРЖДЕНА приказом ректора от «31» мая 2024 г. № 425-1

# **Б1.В.ДВ.13.01 Визуальный и оптический контроль**

рабочая программа дисциплины

Специальность/направление подготовки – 12.03.01 Приборостроение Специализация/профиль – Приборы и методы контроля качества и диагностики Квалификация выпускника – Бакалавр Форма и срок обучения – очная форма 4 года Кафедра-разработчик программы – Физика, механика и приборостроение

Общая трудоемкость в з.е. – 4 Часов по учебному плану (УП) – 144 В том числе в форме практической подготовки (ПП) – 34 (очная)

Формы промежуточной аттестации очная форма обучения: зачет 6 семестр

**Очная форма обучения Распределение часов дисциплины по семестрам** Семестр 6 **Итого** Вид занятий Часов по УП **Часов по УП Аудиторная контактная работа по видам учебных занятий/ в т.ч. в форме ПП\*** 68/34 **68/34** – лекции 34 **34** – практические (семинарские) 17/17 **17/17** – лабораторные 17/17 **17/17 Самостоятельная работа** 76 **76 Итого** 144/34 **144/34**

\* В форме ПП – в форме практической подготовки.

#### ИРКУТСК

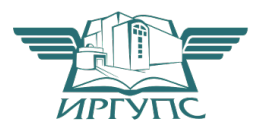

Электронный документ выгружен из ЕИС ФГБОУ ВО ИрГУПС и соответствует оригиналу Подписант ФГБОУ ВО ИрГУПС Трофимов Ю.А. 00920FD815CE68F8C4CA795540563D259C с 07.02.2024 05:46 по 02.05.2025 05:46 GMT+03:00 Подпись соответствует файлу документа

Рабочая программа дисциплины разработана в соответствии с федеральным государственным образовательным стандартом высшего образования – бакалавриат по направлению подготовки 12.03.01 Приборостроение, утвержденным Приказом Министерства науки и высшего образования Российской Федерации от 19.09.2017 № 945.

Программу составил(и): к.т.н, доцент, доцент, В.Н.Перелыгин

Рабочая программа рассмотрена и одобрена для использования в учебном процессе на заседании кафедры «Физика, механика и приборостроение», протокол от «21» мая 2024 г. № 14

Зав. кафедрой, к.ф.-м. н, доцент Савет Саветского событа Саветского С.В. Горева

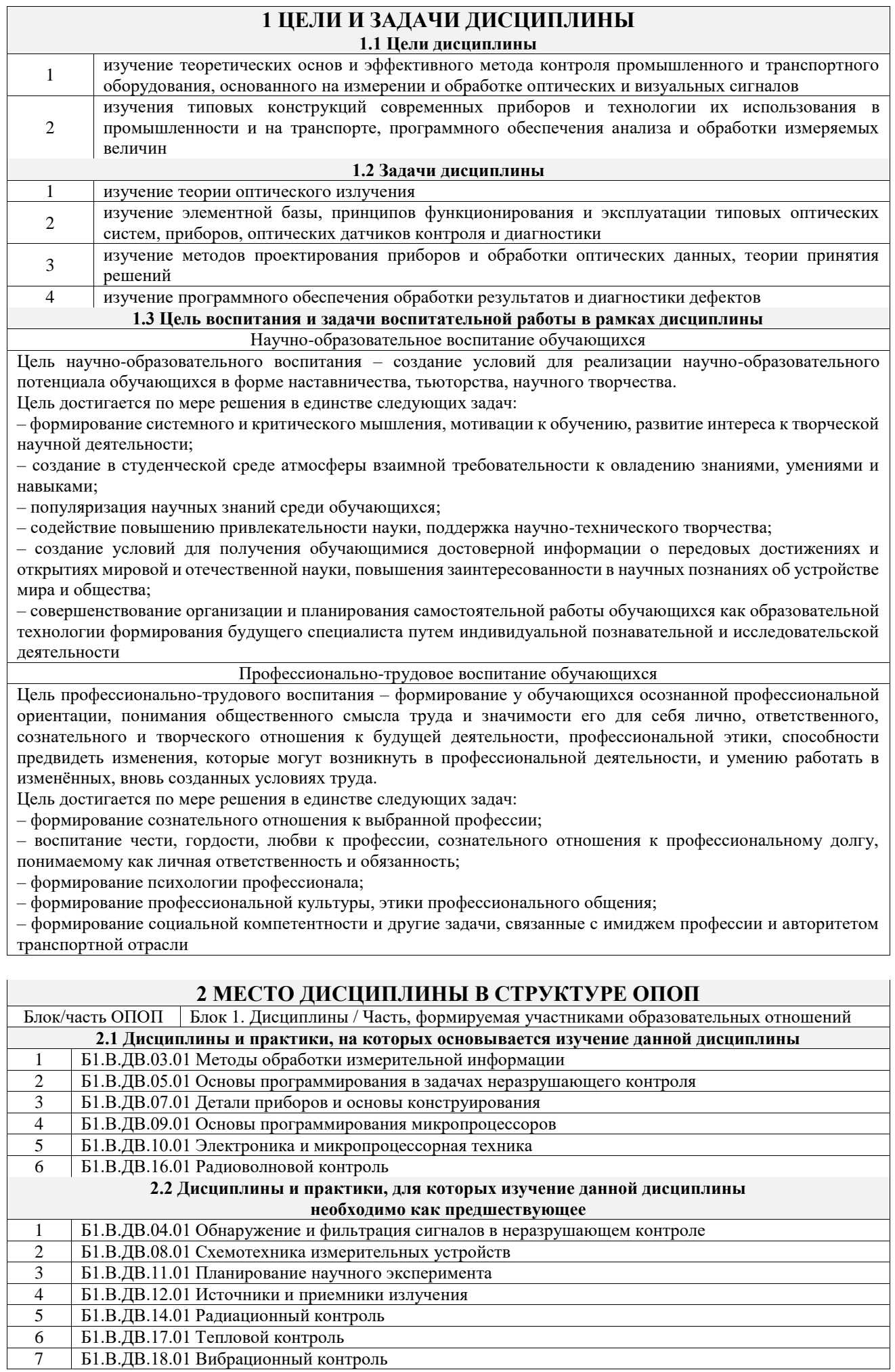

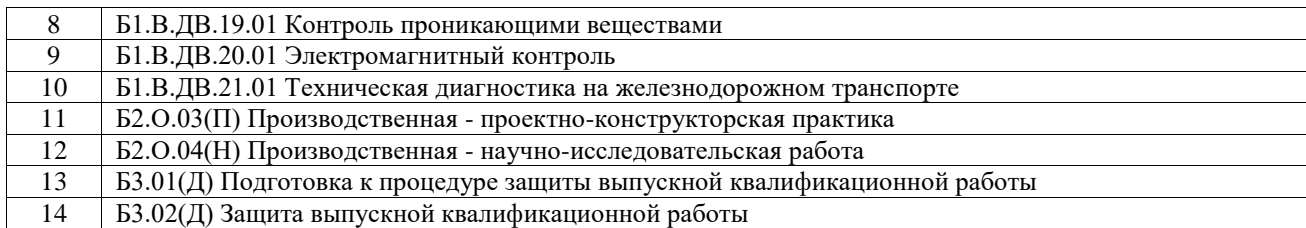

#### **3 ПЛАНИРУЕМЫЕ РЕЗУЛЬТАТЫОБУЧЕНИЯ ПО ДИСЦИПЛИНЕ, СООТНЕСЕННЫЕ С ТРЕБОВАНИЯМИ К РЕЗУЛЬТАТАМ ОСВОЕНИЯ ОБРАЗОВАТЕЛЬНОЙ ПРОГРАММЫ**

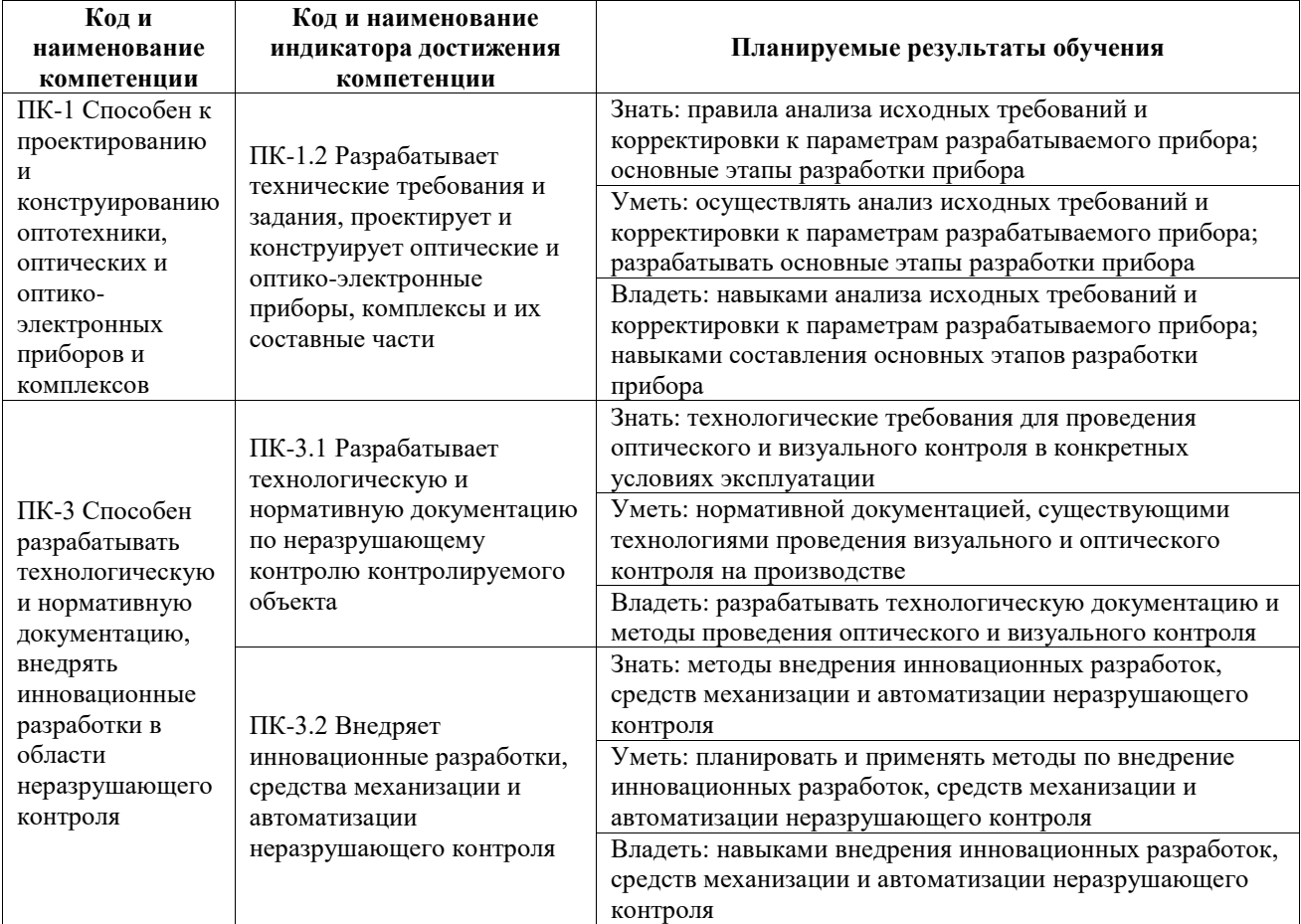

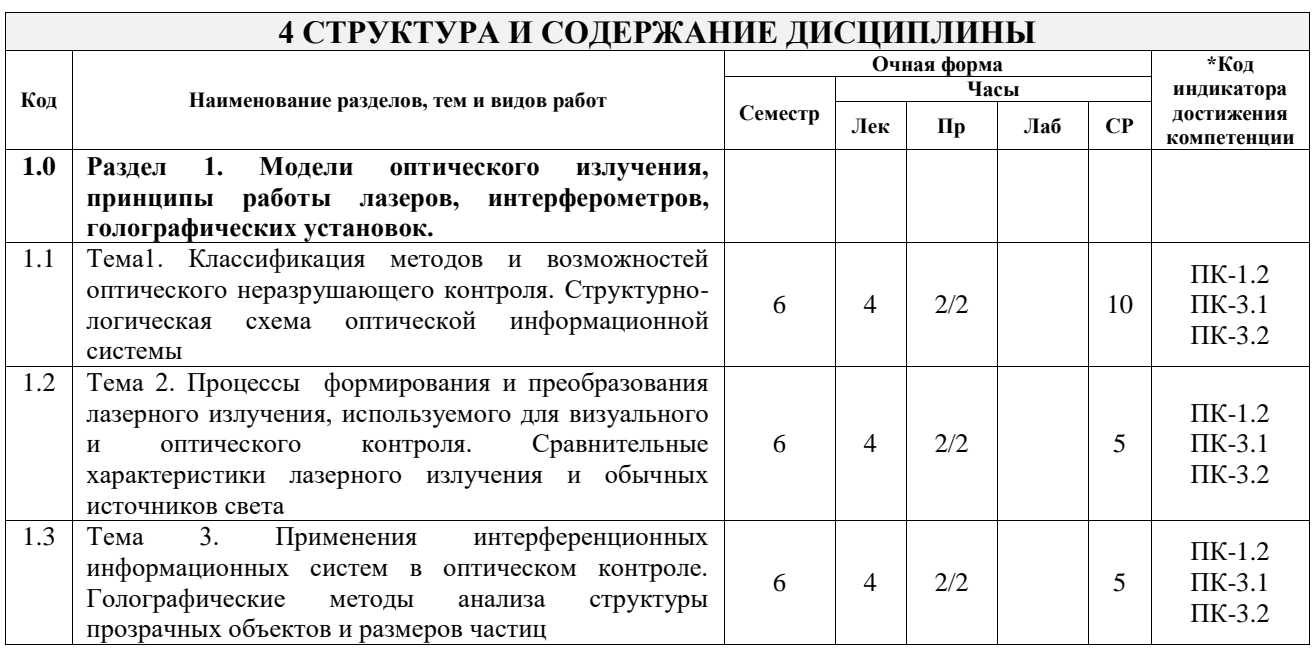

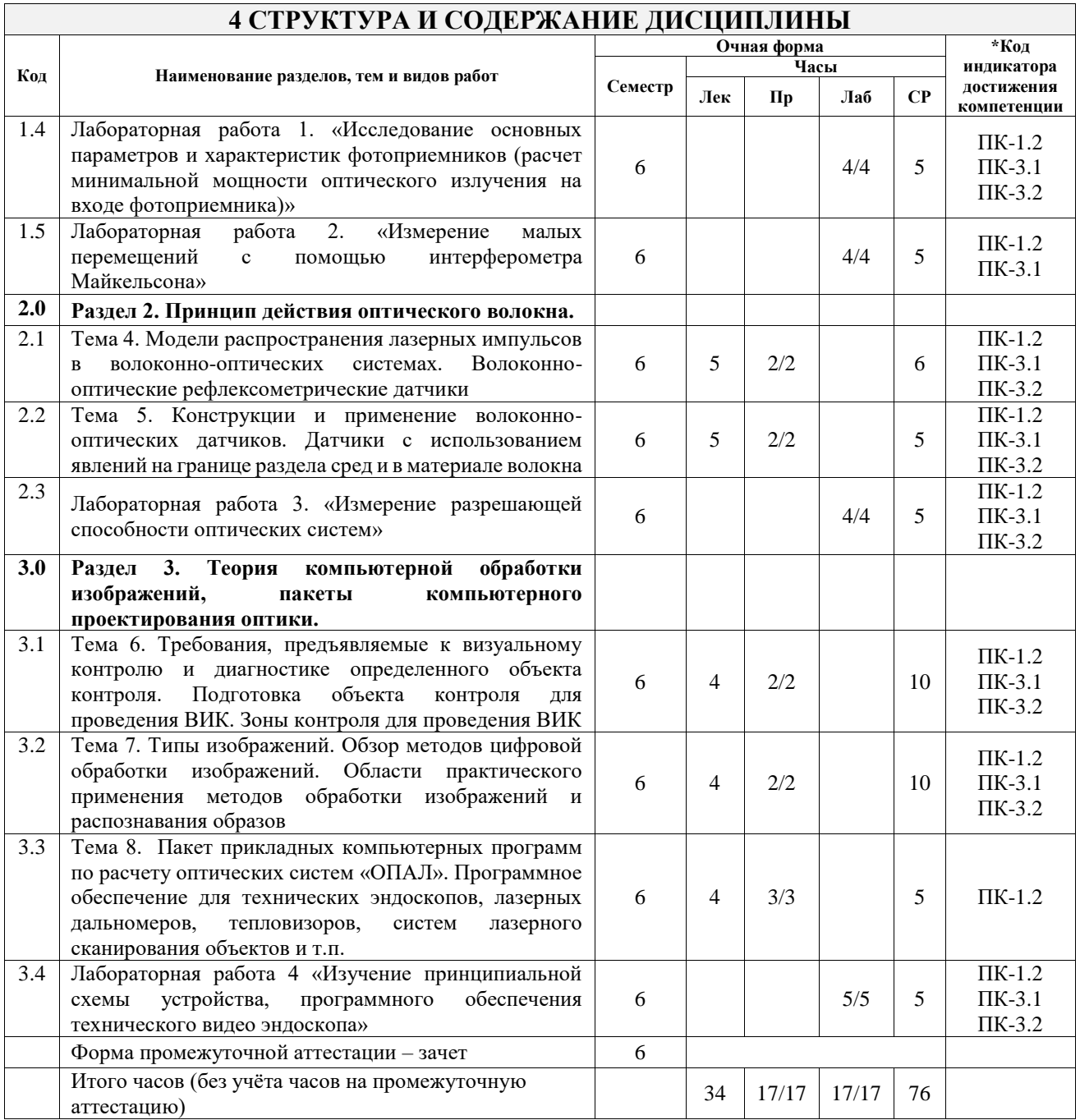

## **5 ФОНД ОЦЕНОЧНЫХ СРЕДСТВ ДЛЯ ПРОВЕДЕНИЯ ТЕКУЩЕГО КОНТРОЛЯ УСПЕВАЕМОСТИ И ПРОМЕЖУТОЧНОЙ АТТЕСТАЦИИ ОБУЧАЮЩИХСЯ ПО ДИСЦИПЛИНЕ**

Фонд оценочных средств для проведения текущего контроля успеваемости и промежуточной аттестации по дисциплине оформлен в виде приложения № 1 к рабочей программе дисциплины и размещен в электронной информационно-образовательной среде Университета, доступной обучающемуся через его личный кабинет

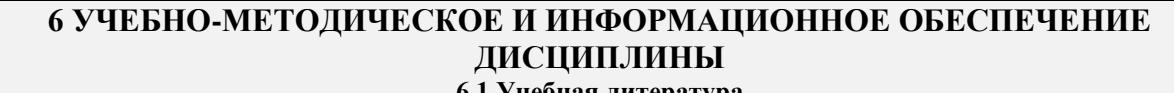

**6.1 Учебная литература 6.1.1 Основная литература**

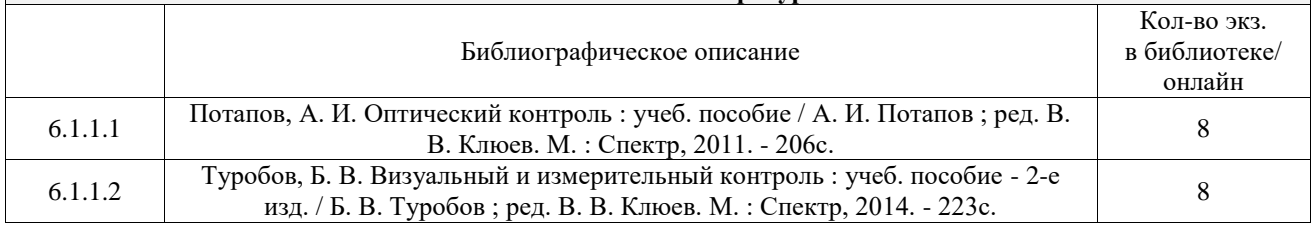

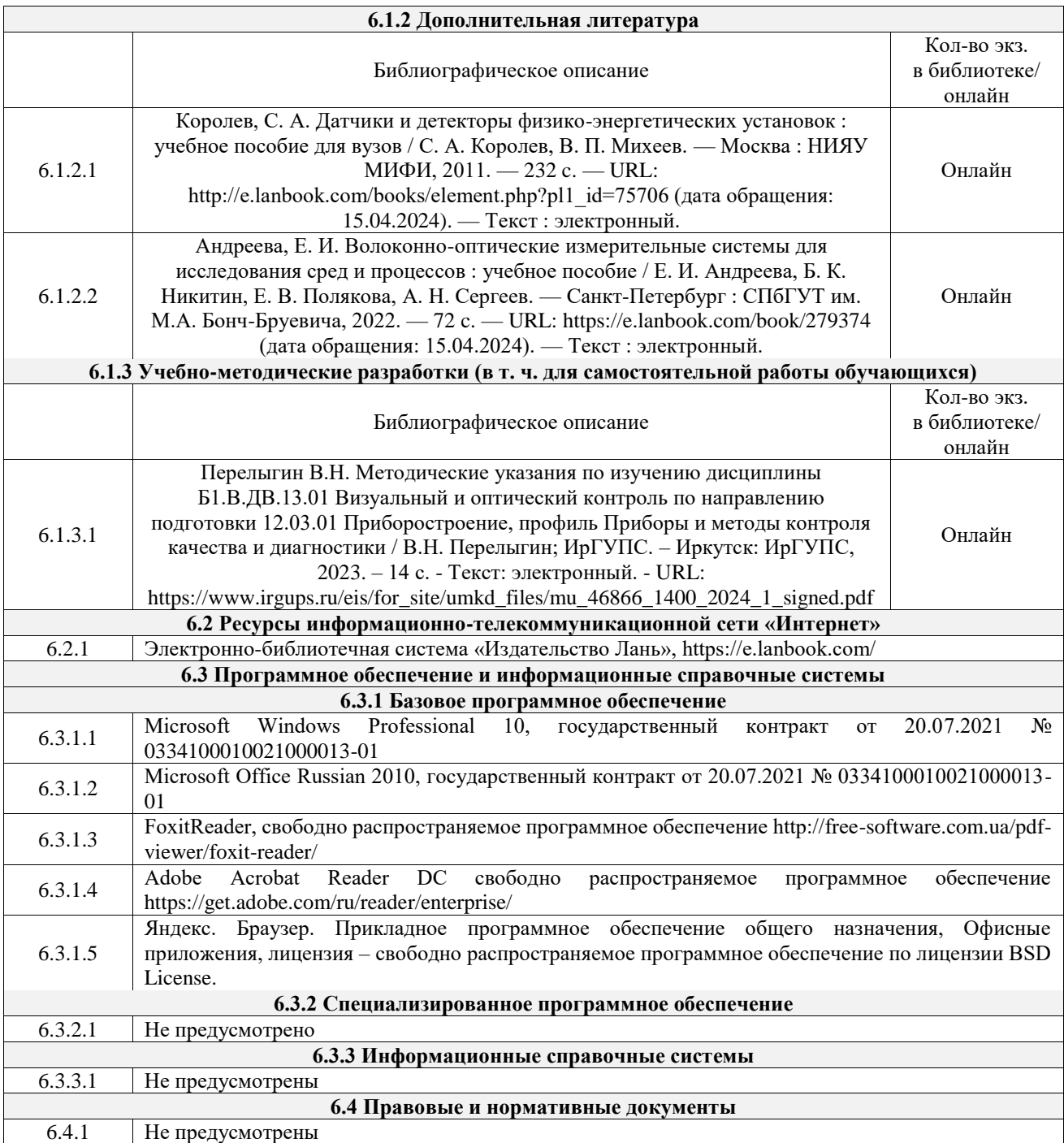

## **7 ОПИСАНИЕ МАТЕРИАЛЬНО-ТЕХНИЧЕСКОЙ БАЗЫ, НЕОБХОДИМОЙ ДЛЯ ОСУЩЕСТВЛЕНИЯ УЧЕБНОГО ПРОЦЕССА ПО ДИСЦИПЛИНЕ**

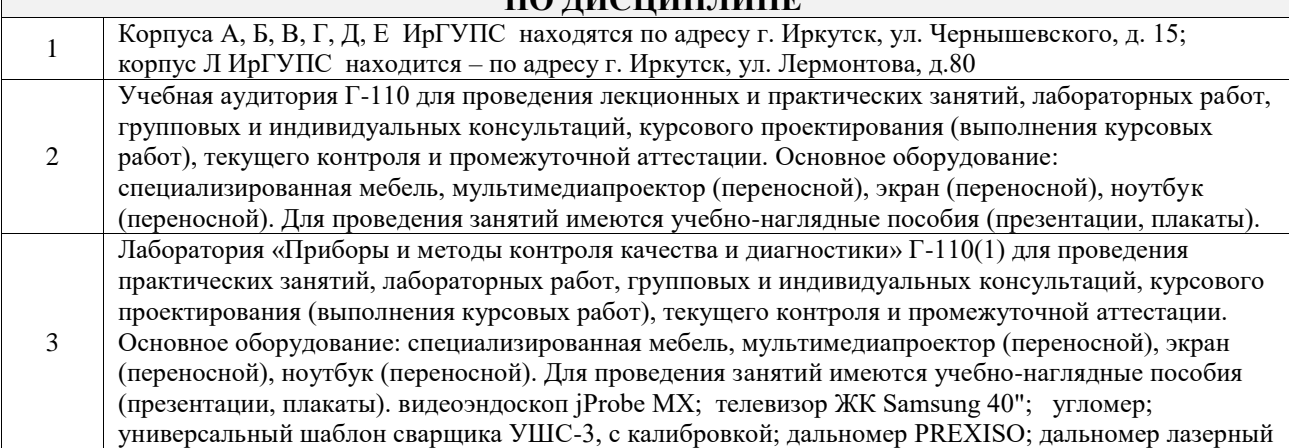

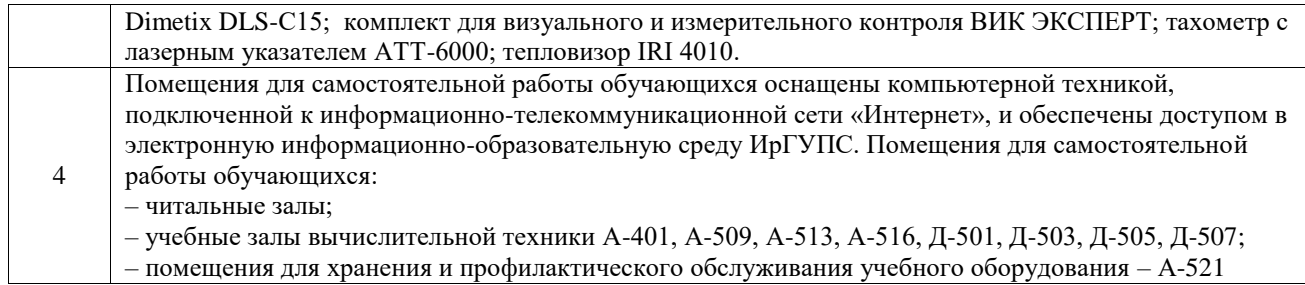

– помещения для хранения и профилактического обслуживания учебного оборудования – А-521

 $\overline{\phantom{a}}$ 

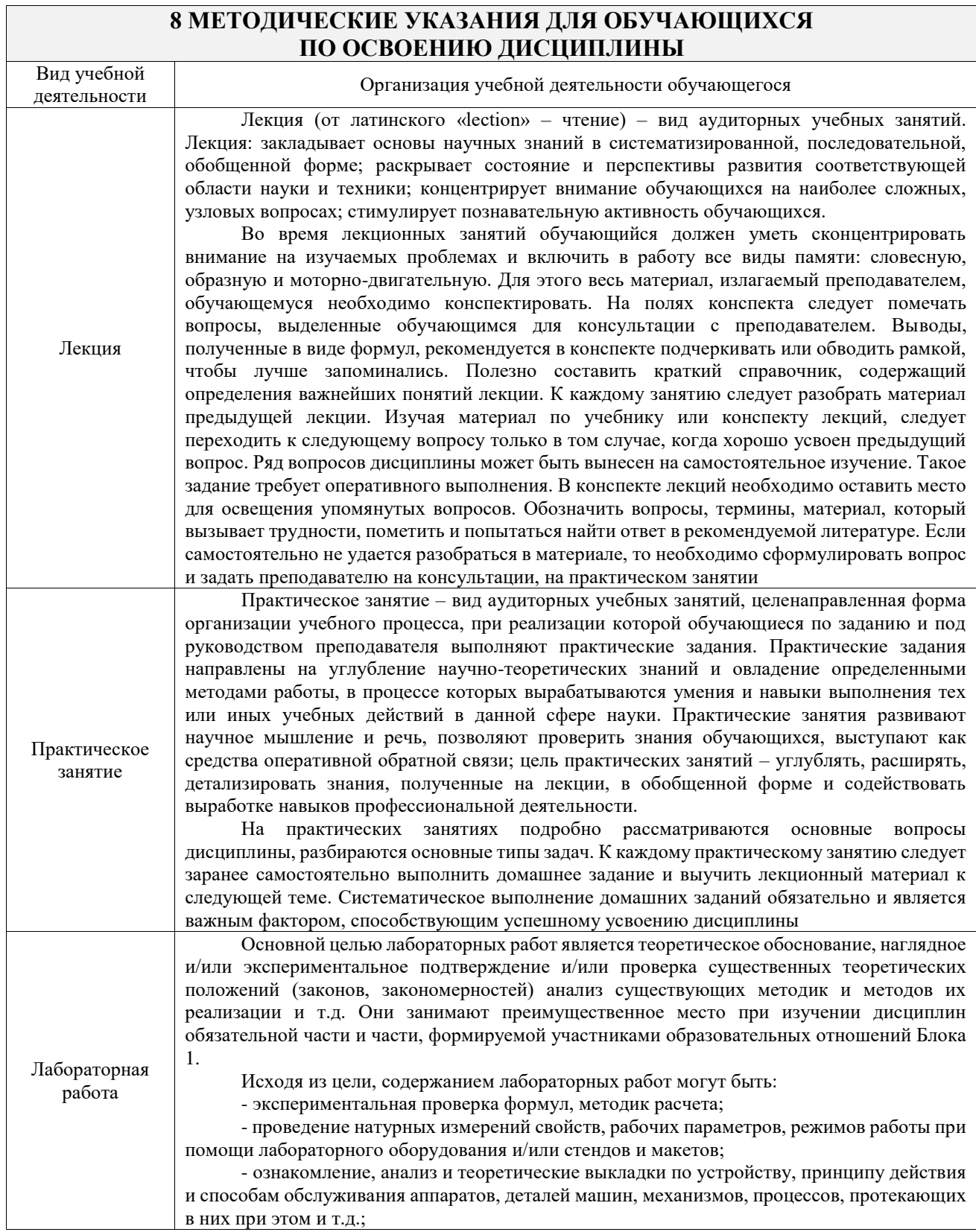

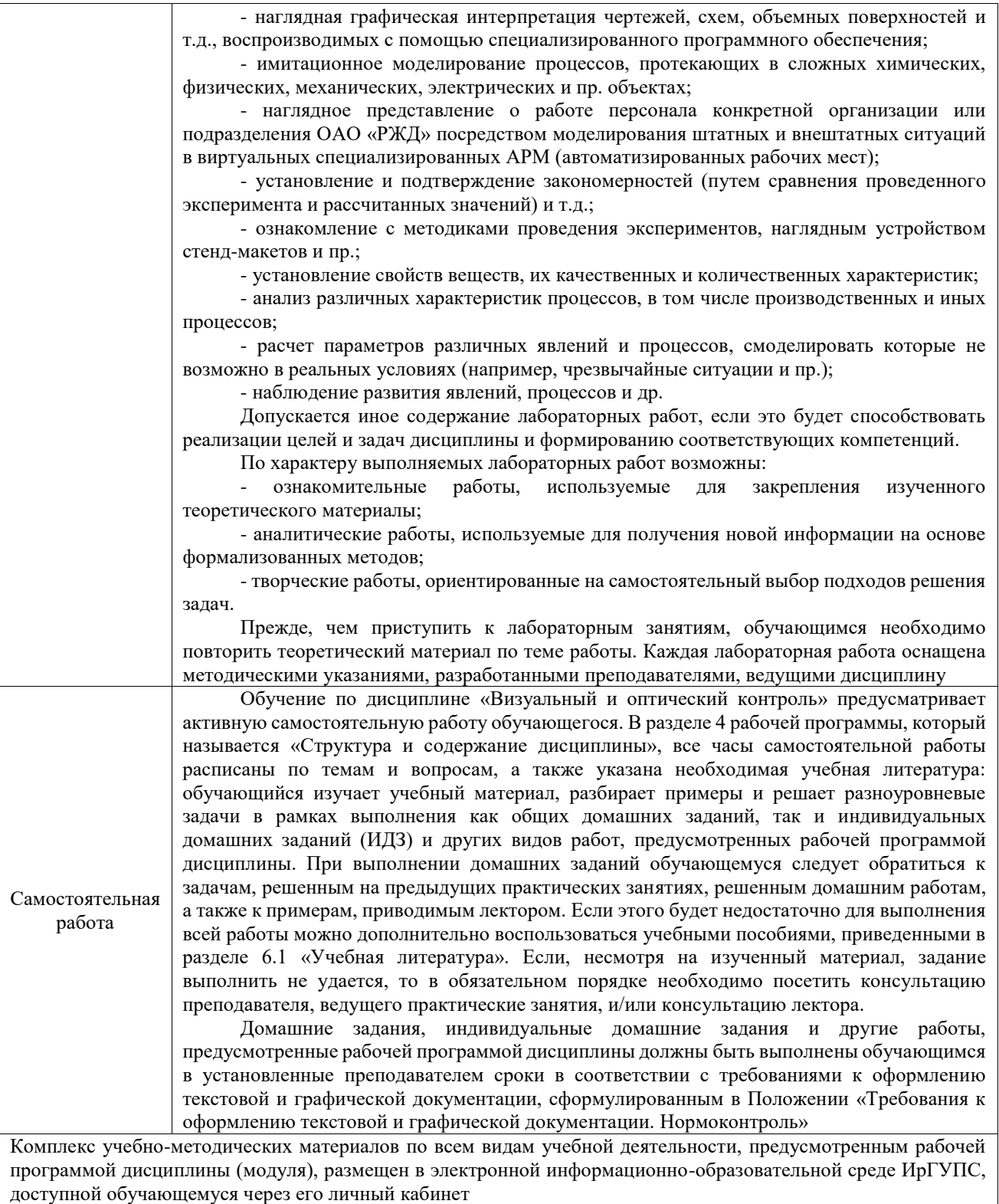

**Приложение № 1 к рабочей программе**

# **ФОНД ОЦЕНОЧНЫХ СРЕДСТВ**

# **для проведения текущего контроля успеваемости и промежуточной аттестации**

Фонд оценочных средств (ФОС) является составной частью нормативнометодического обеспечения системы оценки качества освоения обучающимися образовательной программы.

Фонд оценочных средств предназначен для использования обучающимися, преподавателями, администрацией ИрГУПС, а также сторонними образовательными организациями для оценивания качества освоения образовательной программы и уровня сформированности компетенций у обучающихся.

Задачами ФОС являются:

– оценка достижений обучающихся в процессе изучения дисциплины;

– обеспечение соответствия результатов обучения задачам будущей профессиональной деятельности через совершенствование традиционных и внедрение инновационных методов обучения в образовательный процесс;

– самоподготовка и самоконтроль обучающихся в процессе обучения.

Фонд оценочных средств сформирован на основе ключевых принципов оценивания: валидность, надежность, объективность, эффективность.

Для оценки уровня сформированности компетенций используется трехуровневая система:

– минимальный уровень освоения, обязательный для всех обучающихся по завершению освоения образовательной программы; дает общее представление о виде деятельности, основных закономерностях функционирования объектов профессиональной деятельности, методов и алгоритмов решения практических задач;

– базовый уровень освоения, превышение минимальных характеристик сформированности компетенций; позволяет решать типовые задачи, принимать профессиональные и управленческие решения по известным алгоритмам, правилам и методикам;

– высокий уровень освоения, максимально возможная выраженность характеристик компетенций; предполагает готовность решать практические задачи повышенной сложности, нетиповые задачи, принимать профессиональные и управленческие решения в условиях неполной определенности, при недостаточном документальном, нормативном и методическом обеспечении.

# **2. Перечень компетенций, в формировании которых участвует дисциплина.**

# **Программа контрольно-оценочных мероприятий. Показатели оценивания компетенций, критерии оценки**

Дисциплина «Визуальный и оптический контроль» участвует в формировании компетенций:

ПК-1. Способен к проектированию и конструированию оптотехники, оптических и оптико-электронных приборов и комплексов

ПК-3. Способен разрабатывать технологическую и нормативную документацию, внедрять инновационные разработки в области неразрушающего контроля

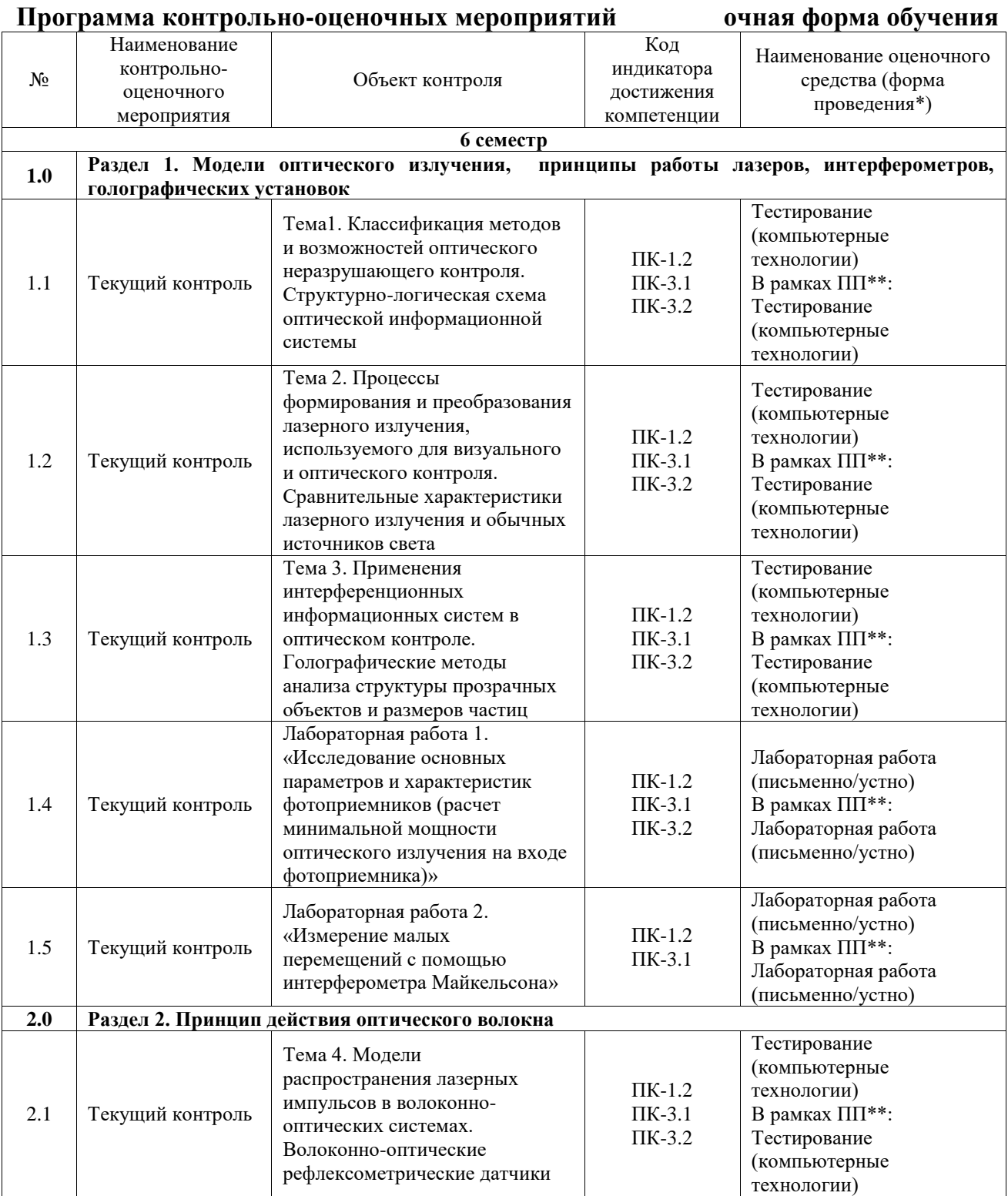

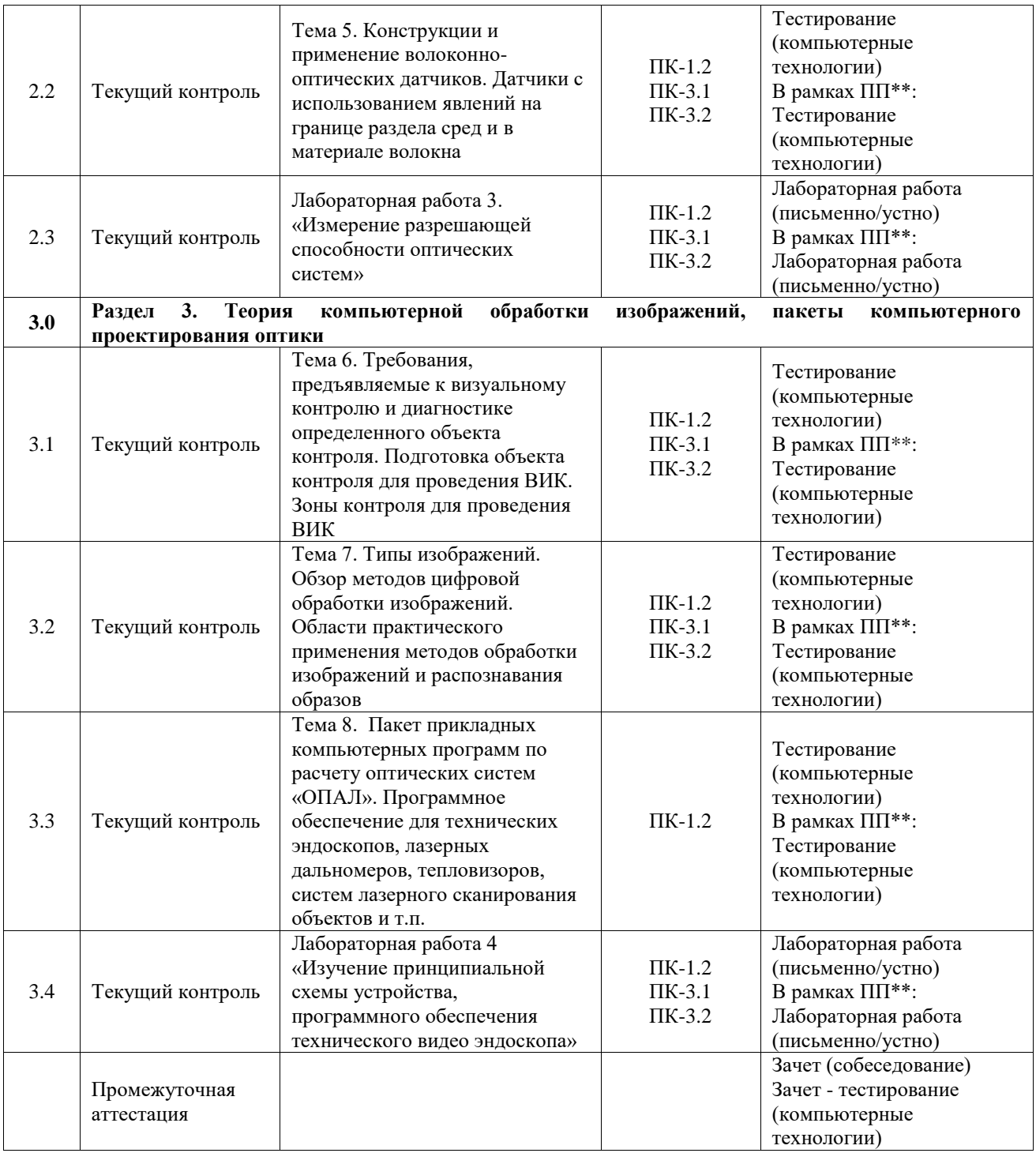

\*Форма проведения контрольно-оценочного мероприятия: устно, письменно, компьютерные технологии.

\*\*ПП – практическая подготовка

**Описание показателей и критериев оценивания компетенций. Описание шкал оценивания**

Контроль качества освоения дисциплины включает в себя текущий контроль успеваемости и промежуточную аттестацию. Текущий контроль успеваемости и промежуточная аттестация обучающихся проводятся в целях установления соответствия достижений обучающихся поэтапным требованиям образовательной программы к результатам обучения и формирования компетенций.

Текущий контроль успеваемости – основной вид систематической проверки знаний, умений, навыков обучающихся. Задача текущего контроля – оперативное и регулярное управление учебной деятельностью обучающихся на основе обратной связи и корректировки. Результаты оценивания учитываются в виде средней оценки при проведении промежуточной аттестации.

Для оценивания результатов обучения используется четырехбалльная шкала: «отлично», «хорошо», «удовлетворительно», «неудовлетворительно» и двухбалльная шкала: «зачтено», «не зачтено».

Перечень оценочных средств, используемых для оценивания компетенций, а также краткая характеристика этих средств приведены в таблице.

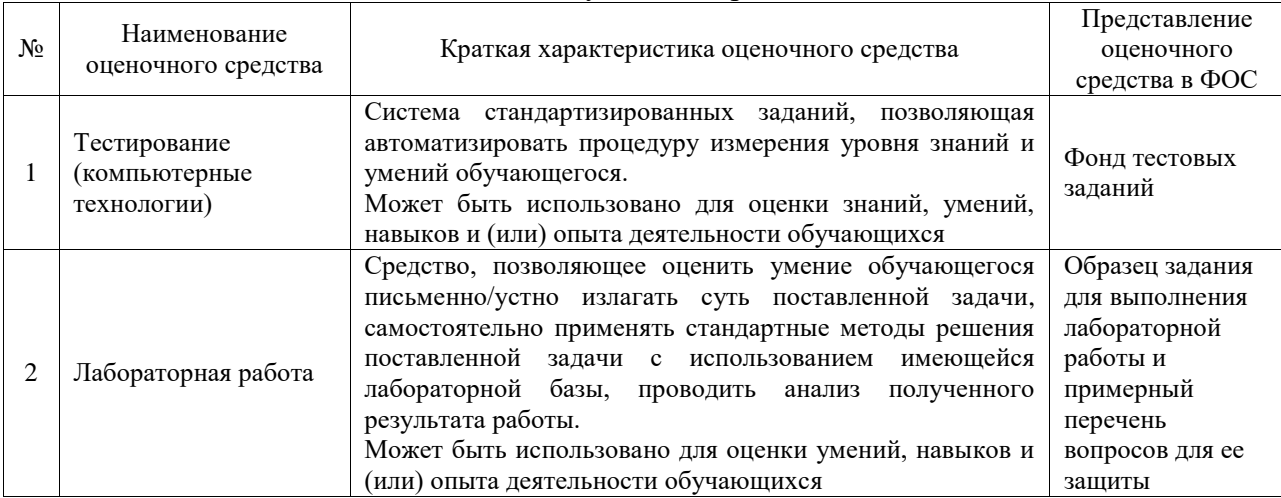

#### Текущий контроль

#### Промежуточная аттестация

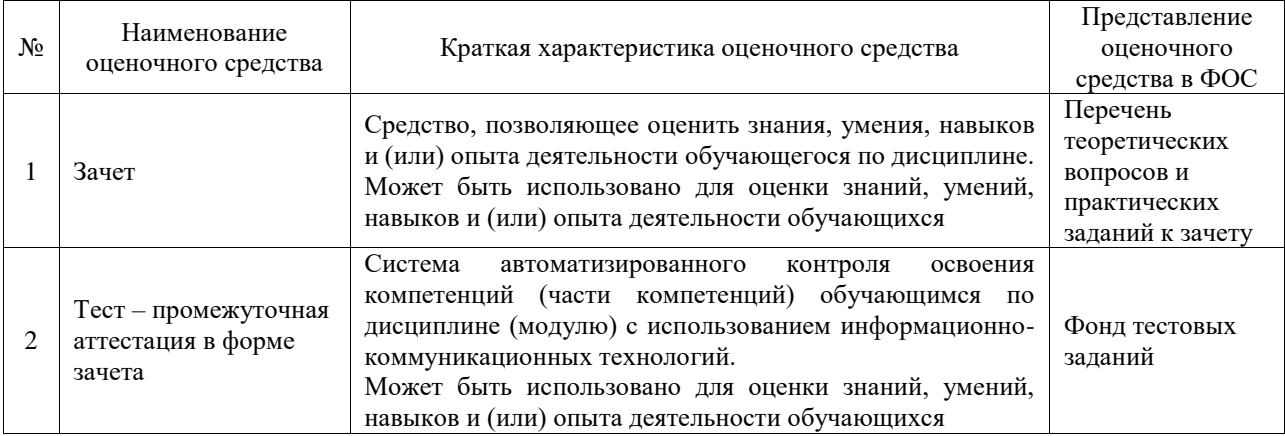

#### **Критерии и шкалы оценивания компетенций в результате изучения дисциплины при проведении промежуточной аттестации в форме зачета. Шкала оценивания уровня освоения компетенций**

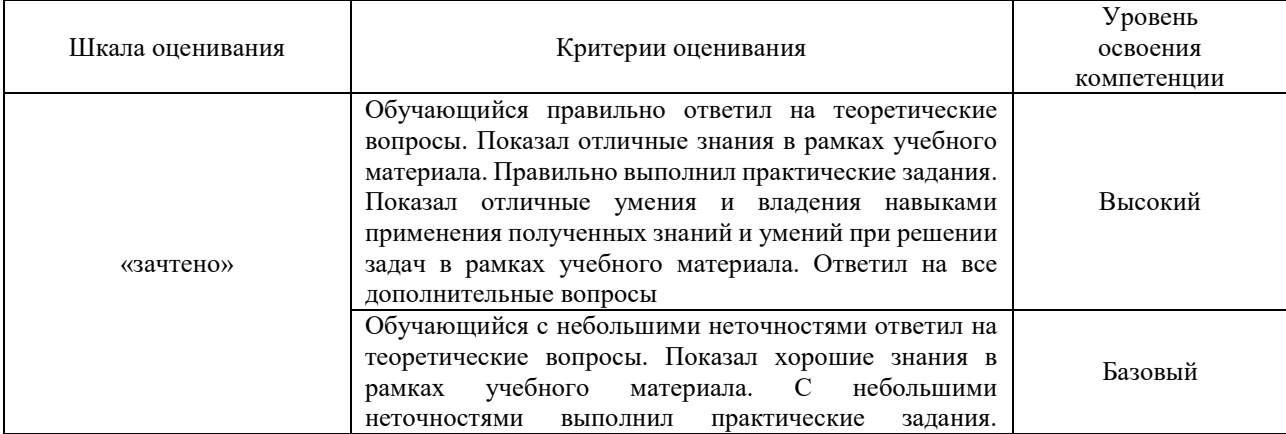

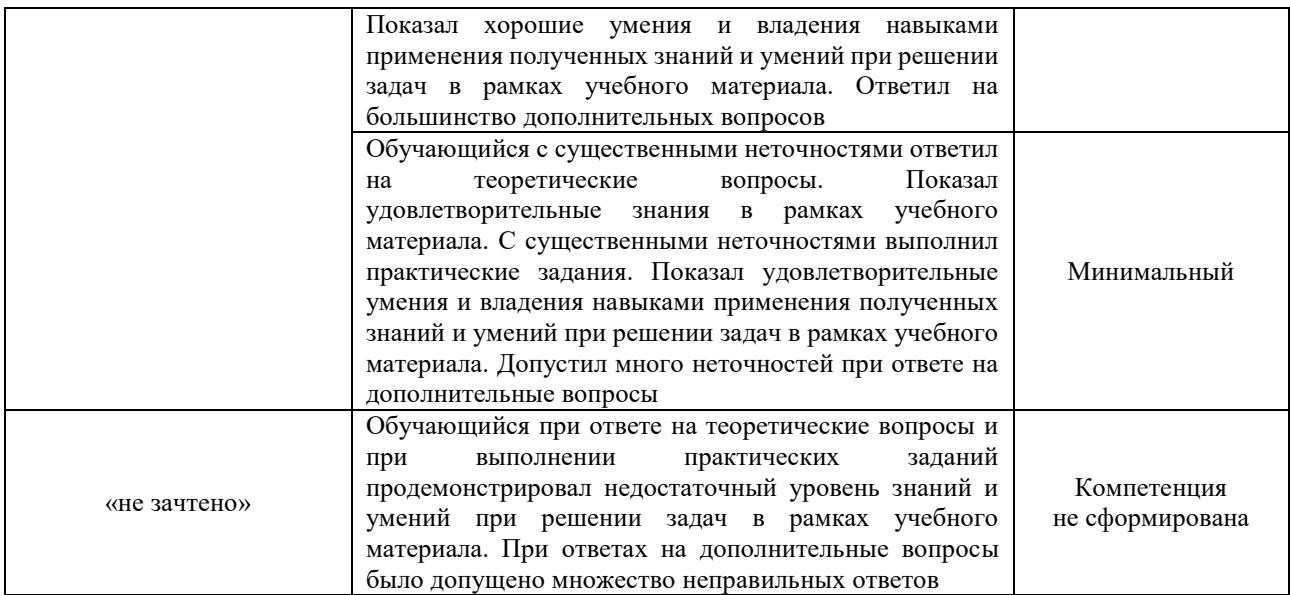

#### Тест – промежуточная аттестация в форме зачета

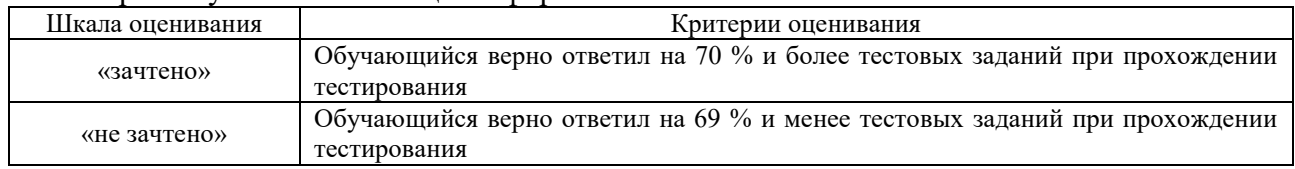

## **Критерии и шкалы оценивания результатов обучения при проведении текущего контроля успеваемости**

## Тестирование

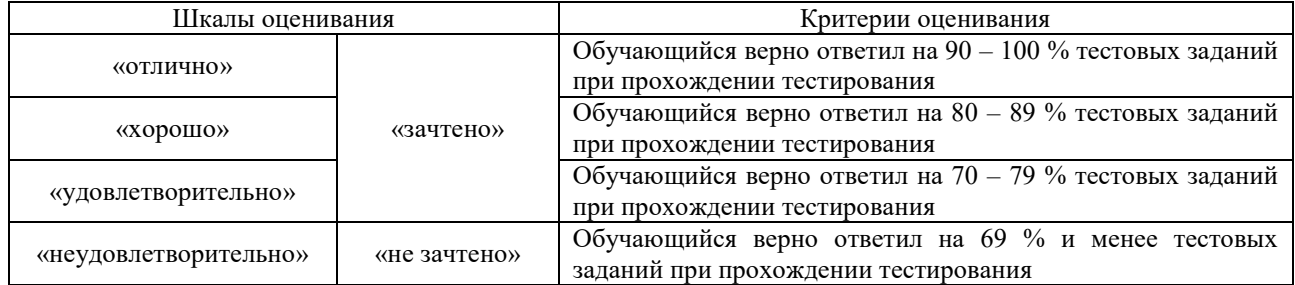

## Лабораторная работа

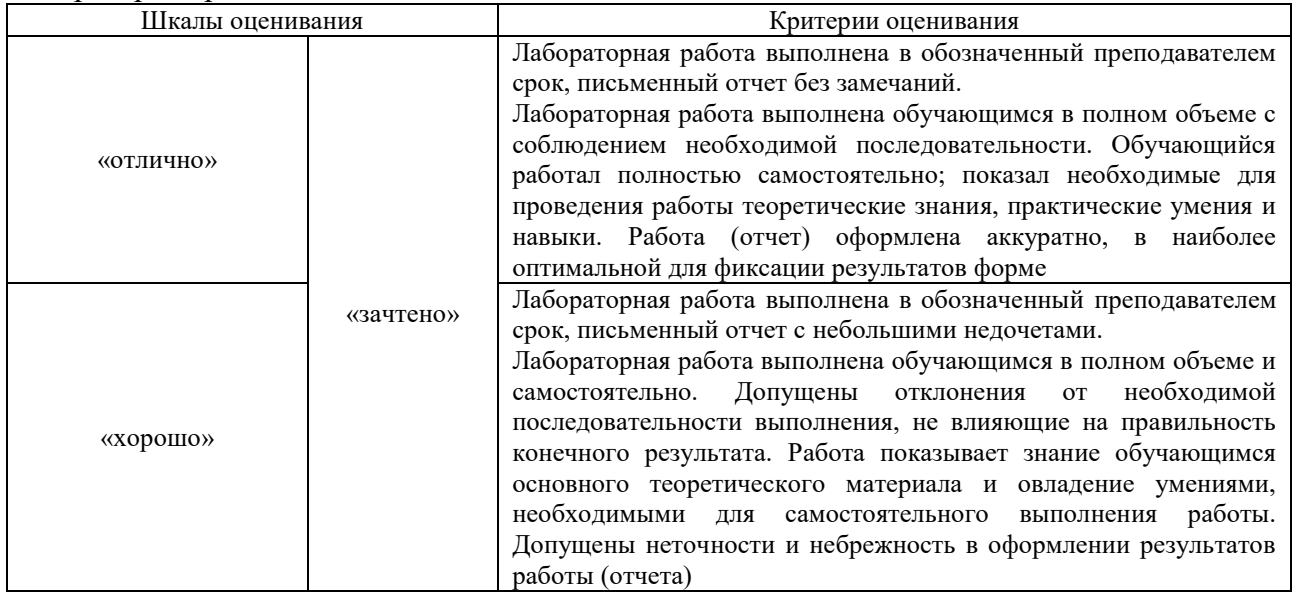

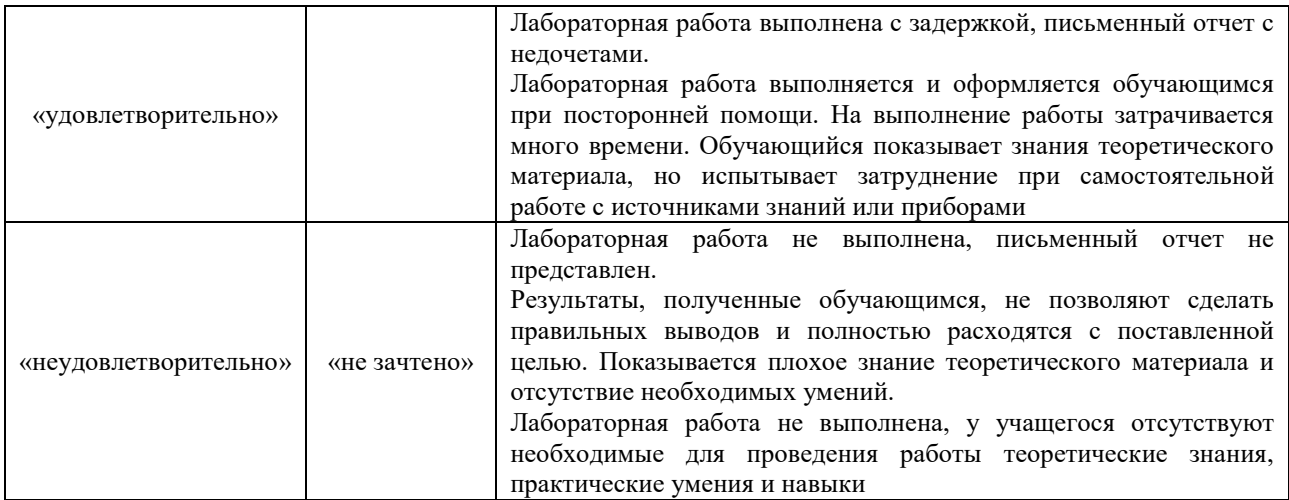

# **3. Типовые контрольные задания или иные материалы, необходимые для оценки знаний, умений, навыков и (или) опыта деятельности**

## **3.1 Типовые контрольные задания для проведения тестирования**

Фонд тестовых заданий по дисциплине содержит тестовые задания, распределенные по разделам и темам, с указанием их количества и типа.

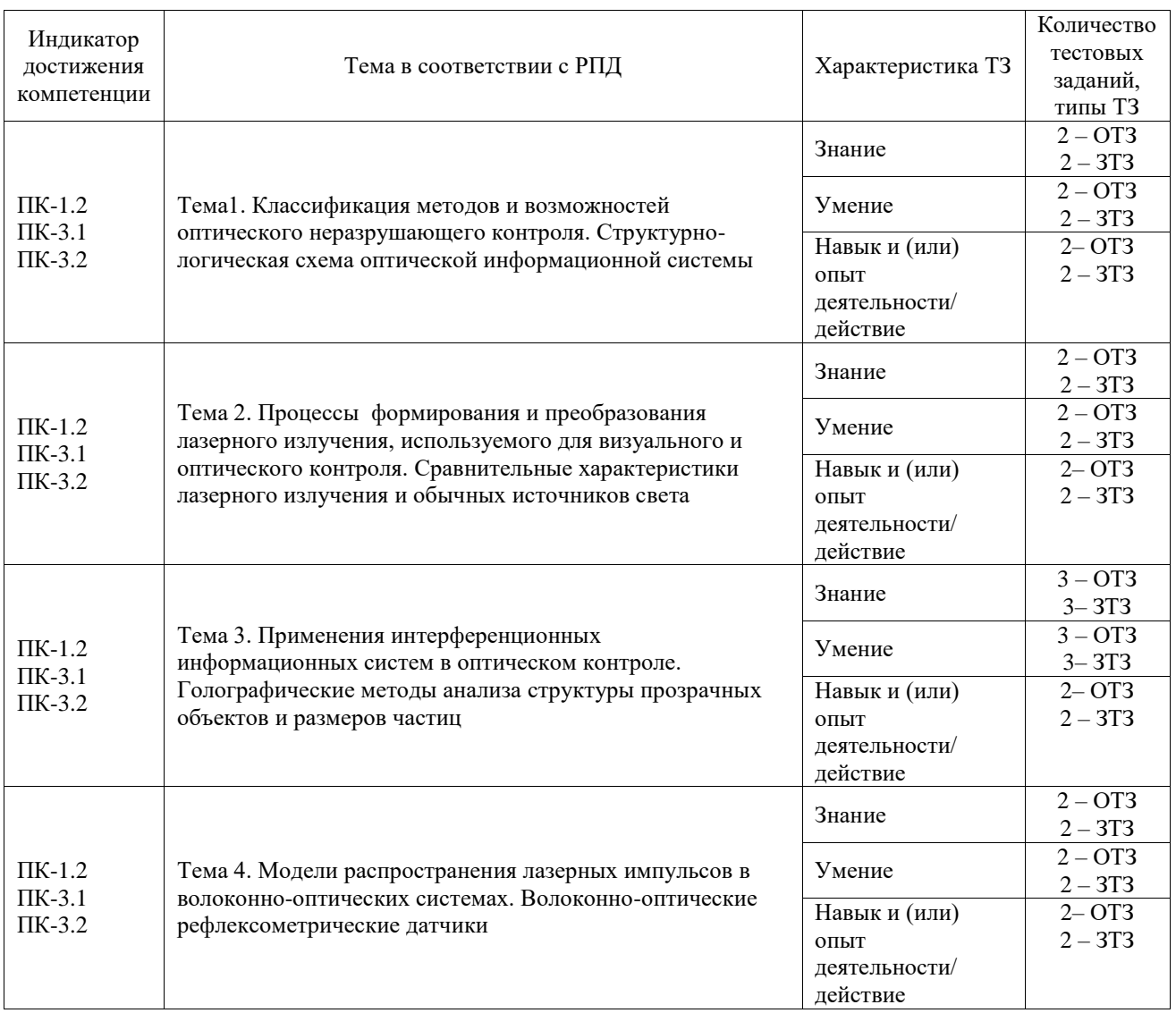

#### Структура фонда тестовых заданий по дисциплине

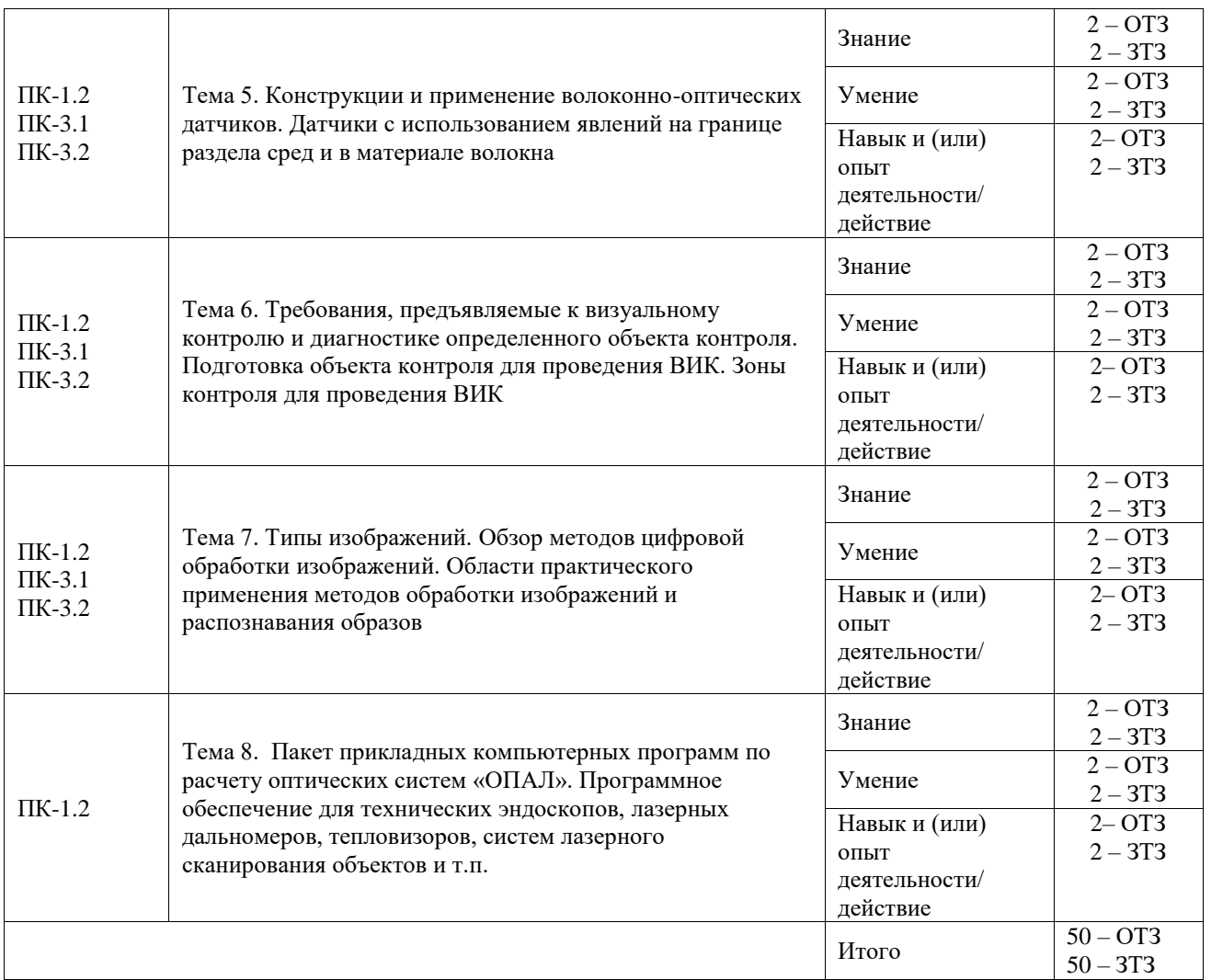

Полный комплект ФТЗ хранится в электронной информационно-образовательной среде ИрГУПС и обучающийся имеет возможность ознакомиться с демонстрационным вариантом ФТЗ.

Ниже приведен образец типового варианта итогового теста, предусмотренного рабочей программой дисциплины.

## Образец типового варианта итогового теста

1. На каком веществе работал первый мазер?

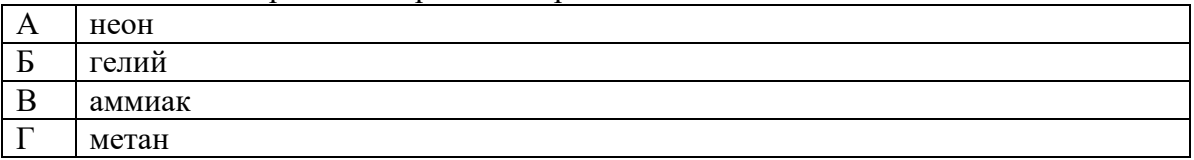

Ответ: В

2. Сколько волноводов содержит структура современного полупроводникового полоскового лазера на гетероструктурах?

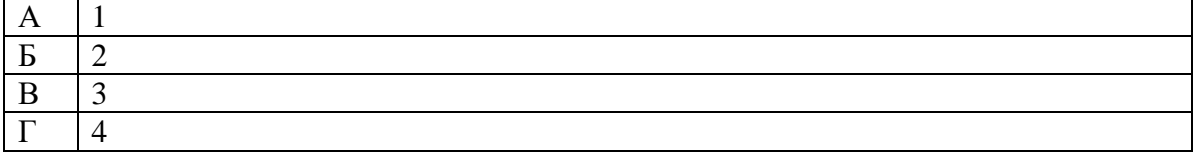

Ответ: Б

3. Какова должна быть оптическая толщина слоев в многослойном диэлектрическом зеркале, используемом в лазере, работающем на длине волны λ, для создания резонатора?

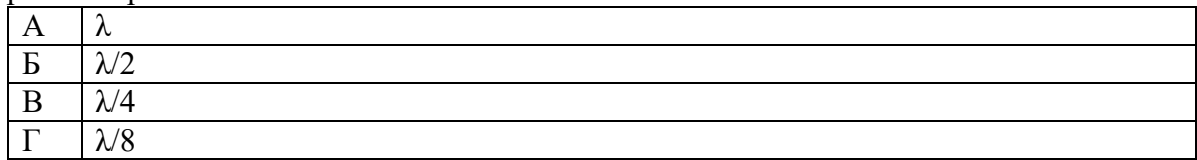

Ответ: В

4. Сколько волноводов содержит структура современного полупроводникового полоскового лазера на гетероструктурах?

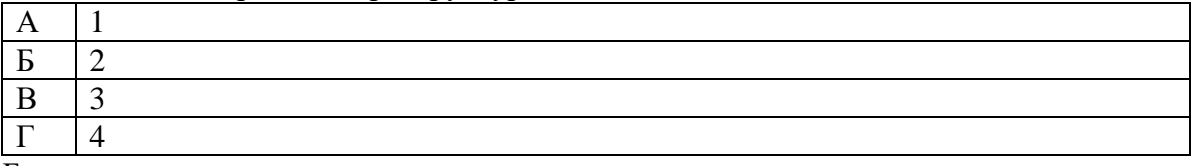

Ответ: Б

5. Лазерный пучок хорошо описывает гауссова функция, которая является одним из решений параболического уравнения. Гауссова функция, описывающая распределение поля  $TEM_{00}$  вдоль продольной координаты, - простейший тип гауссового пучка. При z = 0 амплитуда  $E(x,y)$  имеет вид:  $\bigg)$  $\backslash$  $\overline{\phantom{a}}$ l  $= E_0 \exp \left(-\frac{x^2 + 1}{2}\right)$  $\mathbf 0$ 2 2  $\begin{vmatrix} 0 & x \end{vmatrix}$  w  $E = E_0 \exp \left(-\frac{X^2 + Y^2}{2}\right)$ , где

w<sup>0</sup> – минимальный радиус светового пучка, определенный по уровню в е раз меньшему максимального значения амплитуды поля в центре пучка  $E_0$ .

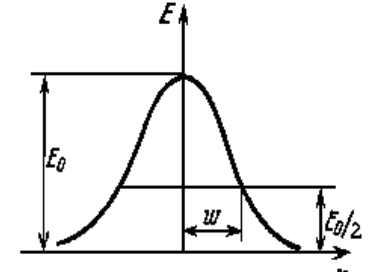

 Какое выражение из приведенных ниже определяет полуширину гауссова пучка w, которая измеряется экспериментально по уровню ½ от максимальной интенсивности?

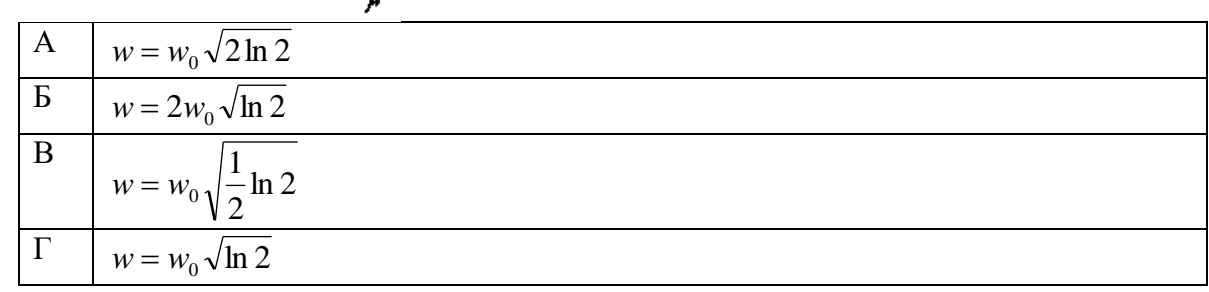

Ответ: В

## 6. Волоконный световод имеет структуру:

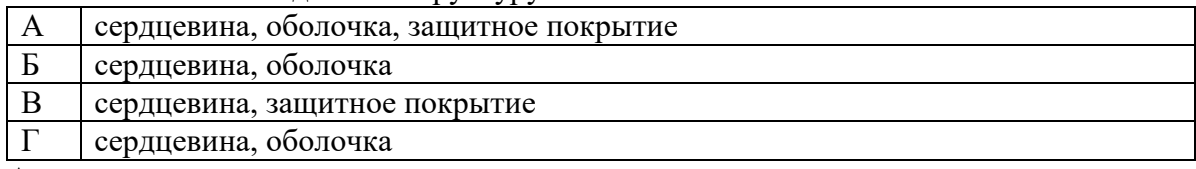

Ответ: А

#### 7. Открытый резонатор в квантовой электронике аналогичен:

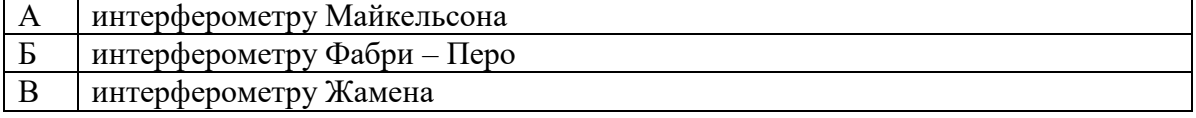

Интерферометру Маха-Цендера

Ответ: Б

8. Интенсивность спонтанного излучения пропорциональна

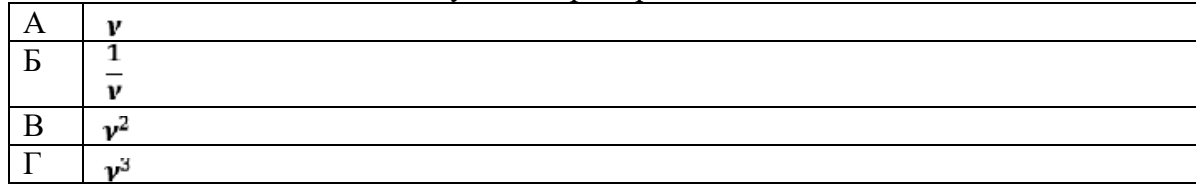

Ответ: Г

9. Фундаментальные факторы, обуславливающие потери световода включают:

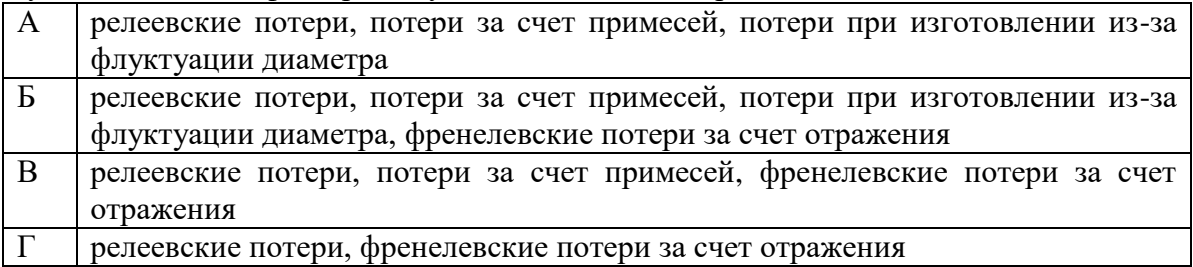

Ответ: А

10. Лазер работает в моноимпульсном режиме. Энергия, накопленная в активном стержне лазера длиной 8 см за время импульса накачки, составляет 5 Дж. Коэффициент вредных потерь резонатора равен 0,01 см. Резонатор лазера образован зеркалами с коэффициентами отражения 1,0 и 0,5. Оцените энергию моноимпульса, излучаемого лазером.

Ответ: 4,1 Дж

- 11. В двухлучевом интерферометре используется оранжевая линия ртути, состоящая из двух компонент с длинами волн 576,97 нм и 579,03 нм, при каком наименьшем порядке интерференции четкость интерференционной картины будет наихудшей? Ответ: 140
- 12. Диаметр световедущей сердцевины волоконного лазера с диодной накачкой равен 10 мкм. Плотность мощности, при которой происходит оптический пробой поверхности стекла равна 1 ГВт/см<sup>2</sup>. Чему равна предельная мощность непрерывной генерации лазера, ограниченная оптической прочностью выходного торца волоконного лазера, если спектр излучения лазера содержит 10 дискретных частот, называемых «продольными модами резонатора»?

Ответ: 78 Вт

13. В опыте с интерферометром Майкельсона для смещения интерференционной картины на 500 полос потребовалось переместить зеркало на расстояние 0,161 мм. Найти длину волны падающего света.

Ответ: 644 нм

- 14. Оптическое волокно имеет числовую апертуру 0,45. Рассчитать максимальны диаметр сердцевины, при котором соблюдается одномодовый режим, если оптическое волокно работает на длине волны 1,55 мкм.
- Ответ: 8,2 мкм
- 15. Естественная ширина спектральной линии лазерного перехода  $CO<sub>2</sub>$  лазера составляет 50 МГц. Чему равно среднее время нахождения частиц в данном возбужденном состоянии?

Ответ: 2 ·10-8 с

16. Коэффициент вредных потерь плоского двухзеркального резонатора некоторого гелийнеонового лазера равен  $2.10^{-4}$  см<sup>-1</sup>. Определите оптимальный по выходной мощности коэффициент отражения зеркала лазерного резонатора. Длина газоразрядной трубки лазера 70 см. Считать, что оптимальное зеркало резонатора определяется условием равенства полезных и вредных потерь резонатора, а одно из зеркал резонатора полностью отражает падающее на него излучение.

Ответ: 0.97

17. Длина резонатора гелий-неонового лазера, работающего в спектральном диапазоне 0,63 мкм равна 200 см. Ширина спектрального контура усиления неона равна 1,5 ГГц. Чему равно максимальное число дискретных частот, в спектре излучения такого лазера?

Ответ: 20

18. Толщина оптического волновода полупроводникового полоскового лазера на гетероструктурах составляет 3 мкм. Длина волны излучения лазера 1,3 мкм. Чему равна полная дифракционная угловая расходимость излучения лазера α(градусов) в плоскости, перпендикулярной плоскости волновода, если волновод поддерживает в этой плоскости существование простейшей поперечной моды?

Ответ: 32

## **3.2 Типовые задания для выполнения лабораторной работы и примерный перечень вопросов для ее защиты**

Контрольные варианты заданий выложены в электронной информационнообразовательной среде ИрГУПС, доступной обучающемуся через его личный кабинет.

Ниже приведен образец типовых вариантов заданий для выполнения лабораторных работ и примерный перечень вопросов для их защиты.

Образец заданий для выполнения лабораторных работ и примерный перечень вопросов для их защиты

«Лабораторная работа 1. «Исследование основных параметров и характеристик фотоприемников (расчет минимальной мощности оптического излучения на входе фотоприемника)»»

Цель работы: изучение работы фотодиодов, получение навыков практических расчетов минимальной мощности оптического излучения на входе фотоприемника.

При рассмотрении шумов следует очень внимательно относиться к тому, что понимается под этим термином. Шум обусловлен теми случайными флуктуациями тока, которые возникают в любой электронной схеме или ее элементе в силу самой природы электричества и над которыми разработчик схемы не имеет никакого контроля. Эти флуктуации накладываются на любые сигналы, проходящие через цепь, и маскируют их. Так же следует различать шумы и помехи, под которыми понимают те нежелательные сигналы, которые попадают в схему от внешних источников.

Электрический сигнал содержит в себе дробовый шум, поскольку он является потоком дискретных частиц (электронов), порождённых в результате случайного квантового процесса детектирования оптического сигнала в фотодиоде.

Спектральная плотность дробового шума PIN-фотодиода:

$$
(I^*_{\partial, u_L})^2 = \frac{I}{\Delta f} = 2e\overline{I}
$$

А при использовании ЛФД из-за лавинного умножения:

$$
(I^*_{\partial, \nu L})^2 = \frac{I}{\Delta f} = 2eM^2F\overline{I}
$$

Где  $\Delta f$  – полоса частот, в пределах которой наблюдаются флуктуации, а  $\bar{I}$  – среднее значение тока, относительно которого происходят флуктуации.

Если спектральная плотность не зависит от частоты, то шум называют белым.

Всякий рассеивающий элемент системы сносит шум. Таким образом, любое сопротивление в электронной цепи приводит к появлению теплового шума (шума Джонсона), обусловленного случайным тепловым движением носителей заряда. Это движение можно наблюдать в виде флуктуации тока в резисторе или соответствующих ему флуктуаций напряжения на его выводах. Средний квадрат спектральной плотности флуктуаций тока и напряжения на сопротивлении R:

$$
(V^*_{muu})^2 = 4kTR
$$
  

$$
(I^*_{muu})^2 = \frac{4kT}{R}
$$

Где k – постоянная Больцмана, T – температура на резисторе.

Очевидно, что тепловой шум - это белый шум.

Окончательное выражение отношения сигнал-шум на выходе усилителя:

$$
SNR = \frac{I_D}{\left\{ \frac{\left(U^*\right)^2}{M^2} \left[ \frac{1}{R^2} + \frac{4\pi^2}{3} (\Delta f)^2 C^2 \right] + 2e F(I_D + I_d) + \frac{4kT}{M^2 R} + \frac{\left(I^*\right)^2}{M^2} \right\}^{1/2} (\Delta f)^{1/2}}
$$

Где, R – эквивалентное сопротивление, учитывающее динамическое сопротивление диода, его цепей смещения и входное сопротивление усилителя.

С – эквивалентная ёмкость, учитывающая ёмкость переходов ФД, входную ёмкость усилителя и паразитные ёмкости монтажа элементов фотодетектора и усилителя.

Для удобства последующего анализа каждая из пяти составляющих шума в знаменателе обозначается буквами а…д.

Согласно поставленной задаче, нам предлагается использовать усилитель с высоким входным сопротивлением. Если согласится с необходимостью использовать коррекцию и сделать величину R достаточно большой, то шумы будут определяться слагаемыми б, в, д. Какое из этих слагаемых будет наибольшим, зависит от полосы перекрываемых частот и типа используемого в усилителе входного прибора. В этом случае отношение сигнал-шум принимает вид:

$$
SNR = \frac{{}^{I}D}{\left\{\frac{\left(U^{*}y\right)^{2}4\pi^{2}}{M^{2} - 3}\left(\Delta f\right)^{2}C^{2} + 2eF\left(I_{D} + I_{d}\right) + \frac{\left(I^{*}y\right)^{2}}{M^{2}}\right\}^{1/2}\left(\Delta f\right)^{1/2}}
$$

Из полученного соотношения выразим ток фотодиода  $I_D$ :

$$
I_D = SNR \cdot \sqrt{\left(\frac{(U^*_{y})^2}{M^2} \frac{4\pi^2}{3} (\Delta f)^2 C^2 + 2e F(I_D + I_{d}) + \frac{(I^*_{y})^2}{M^2}\right)} \cdot \Delta f
$$

Возведем обе части равенства во вторую степень, раскроем скобку:

$$
I_D^2 = \frac{SNR^2 \Delta f (U^*)^2}{M^2} \frac{4\pi^2}{3} (\Delta f)^2 C^2 + SNR^2 \Delta f 2eF(I_D + I_d) + SNR^2 \Delta f \frac{(I^*)^2}{M^2}
$$

Приведем выражение к виду:

$$
I_D{}^2 - 2 \cdot SNR^2 \, \Delta f \, eFI_D - SNR^2 \, \Delta f \left( \frac{\left(U^*\right)^2}{M^2} \frac{4\pi^2}{3} (\Delta f)^2 C^2 + 2eFI_d + \frac{\left(I^*\right)^2}{M^2} \right) = 0
$$

Произведем следующую замену:

$$
p = e \Delta f F S N R^2; \quad q = S N R^2 \Delta f \left( \frac{\left( U^* \right)^2}{M^2} \frac{4 \pi^2}{3} (\Delta f)^2 C^2 + 2 e F I_d + \frac{\left( I^* \right)^2}{M^2} \right)
$$

Получим квадратное уравнение:

 $I_{D}^{2} - 2 \cdot p \cdot I_{D} - q = 0$ Решение этого уравнения имеет вид:

$$
I_D = p \cdot \left( 1 + \sqrt{\left( 1 + \frac{q}{p^2} \right)} \right) [4, \text{crp. 361}]
$$

Произведя обратную замену, получим:

$$
I_D = e \Delta f F S N R^2 \cdot \left( 1 + \sqrt{1 + \frac{\left(U^*\right)^2 \frac{4\pi^2}{3} (\Delta f)^2 C^2 + 2 e F I_d M^2 + \left(I^*\right)^2}{e^2 \Delta f F^2 S N R^2 M^2}} \right)
$$

Используя данное соотношение, рассчитаем ток  $I_D$ , полученные результаты запишем в виде таблицы (все расчеты выполнены с помощью MathCad).

Для наглядности приведем пример одного расчета (биполярный транзистор BFS17A и APD-фотодиод NR8300FP-CC):

$$
B = R := 10^{-9}
$$
  
\nB := 0.810<sup>9</sup>  
\nλ := 1.5510<sup>-6</sup>  
\n  
\n
$$
T = 1.25 \times 10^{-9}
$$
  
\nAF := 
$$
\frac{1.52}{T} = 1.216 \times 10^{9}
$$
  
\nif := 0 j = 1  
\n0 - 6*h* (100145) + 6*h* (2002)  
\n
$$
F_0 := 0.002
$$
  
\n
$$
F_0 := 0.0002
$$
  
\n1 - *g* (10002)  
\n1 - *g* (10002)  
\n1 - *g* (10002)  
\n
$$
F_1 := (M_1)^{0.7} = 10.814
$$
  
\n
$$
M_1 := 3(
$$
  
\n
$$
F_1 := (M_1)^{0.7} = 10.814
$$
  
\n
$$
M_1 := 5.10^{-9}
$$
  
\n
$$
C_1 := 0.3510^{-12}
$$
  
\nS<sub>1</sub> := 0.96  
\n
$$
S_1 := 0.96
$$
  
\n
$$
F_1 = \frac{V_1 V_2 \cdot \frac{4\pi^2}{3} \cdot \Delta F^2 (C_1)^2 + 2 e \cdot Id_1 \cdot F_1 (M_1)^2 + (I_1 V_2)^2}{\left[e^2 (F_1)^2 \cdot SNR^2 \cdot \Delta F (M_1)^2\right]}
$$
  
\n
$$
I_1 = 6.371 \times 10^{-7} [A]
$$

Полная таблица результатов будет выглядеть следующим образом (таблица 6): Таблица 1.

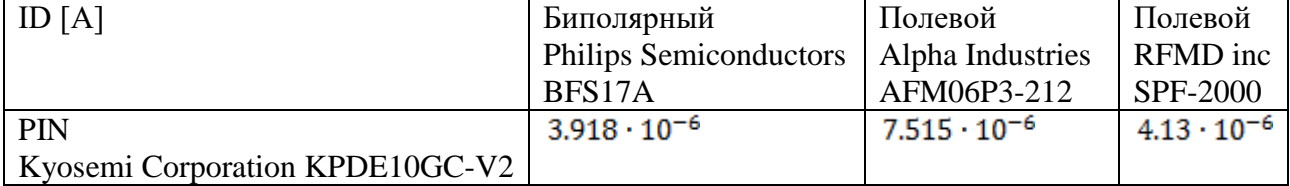

## *Контрольные вопросы и задания.*

1. Что такое фотоприемник и какая основная функция фотоприемника?

2. Что реально «измеряет» фотоприемник?

3. Измерение переходной характеристики фотоприемника.

4. Какими характеристиками описывается реальный фотоприемник кроме аппаратной функции?

5. Типы фотоприемников.

6. Фотометрические характеристики оптического излучения.

7. Рассказать о пороговых характеристиках фотоприемников.

Образец заданий для выполнения лабораторных работ и примерный перечень вопросов для их защиты

«Лабораторная работа 2. «Измерение малых перемещений с помощью интерферометра Майкельсона»»

Цель занятия – изучить принцип действия интерферометра Майкельсона и получить практические навыки его использования для измерения перемещений.

#### Введение

Приборы, построенные по схеме интерферометра Майкельсона, используются для контроля рабочих концевых мер и различных изделий методом сравнения с образцовыми деталями, для измерения линейных перемещений, для определения формы микронеровностей поверхности с точностью до 0,005 мкм. Оптическая схема интерферометра Майкельсона приведена на рис.1.1.

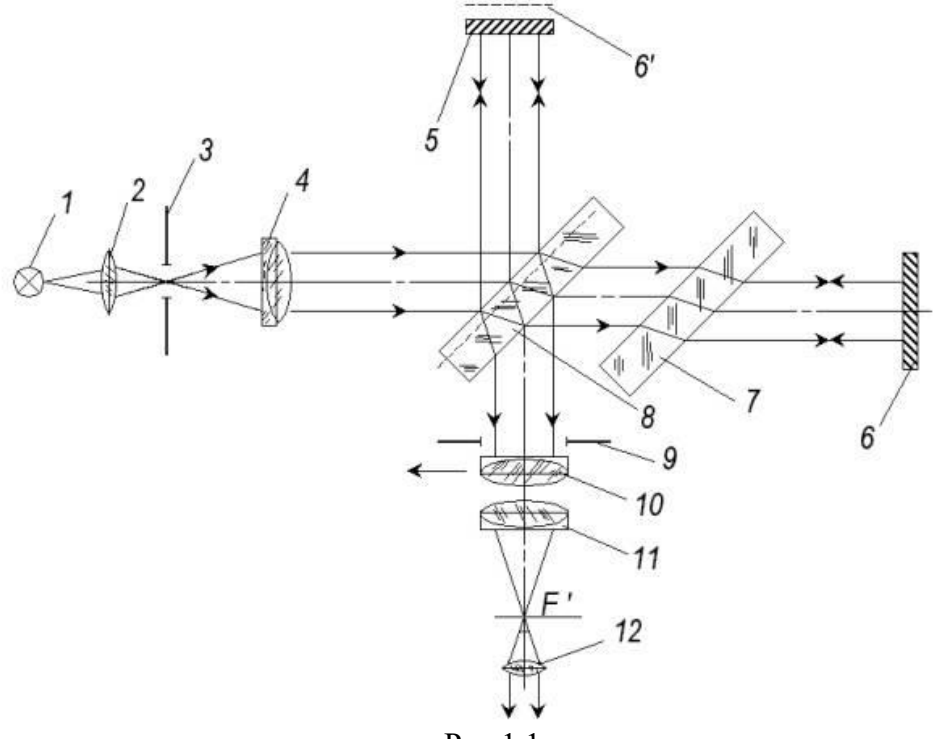

Рис.1.1

Конденсор 2 проектирует изображение источника 1 монохроматического или белого света на отверстие в диафрагме 3. После объектива коллиматора 4 параллельный пучок попадает на полупрозрачную светоделительную пластинку 8 и разделяется на два когерентных пучка. После отражения от зеркал 5, 6 и повторного прохождения второго пучка через пластину 8 оба пучка проходят через объектив 11 и интерферируют в его фокальной плоскости. Компенсирующая пластина 7 используется в оптической схеме интерферометра для того, чтобы уравнять оптические пути обоих световых пучков. Как видно из рис.15.1, второй пучок трижды проходит пластину 8, а первый пучок – лишь один раз. Таким образом, наблюдаемая интерференционная картина соответствует интерференции в воздушном слое, образованном зеркалом 5 и мнимым изображением зеркала 6 в делительной пластине 8 (6').

Если зеркало 6 расположено так, что зеркала 5 и 6' параллельны, то образуются полосы равного наклона, имеющие форму концентрических колец и локализованные в бесконечности. Поэтому для их наблюдения используется зрительная труба с объективом 11 и окуляром 12. Диафрагма 9 служит для ограничения пучка лучей, направляющихся в зрительную трубу.

Если же зеркала 5 и 6' образуют воздушный клин, то возникают полосы равной толщины, локализованные в плоскости клина и представляющие собой параллельные линии. Для их наблюдения используют перемещающийся объектив 10, фокальная плоскость которого совмещена с поверхностью зеркала 5. Ширину и направление интерференционных полос можно регулировать наклоном зеркал.

Независимо оттого, что образуют зеркала 5 и 6' – плоский слой или клин, – изменение оптической длины пути в любом плече интерферометра на  $L = Dm \times 10 (10 - \mu m)$ на волны света, в котором наблюдается интерференция) вызывает смещение интерференционной картины на Dm порядков. Это означает, что наблюдатель видит прохождение через визирную линию прибора прохождение Dm полос.

Для измерения перемещений обычно используют схему интерферометра, в котором возникают полосы равной толщины. В этом случае смещение можно оценить визуально с точностью до l0/20, а применение специальных методов позволяет определить смещения до l0/1000.

Установку нуля шкалы прибора, т.е. определение полосы в монохроматической картине, соответствующей m = 0, можно произвести путем использования в интерферометре белого света. При пересечении мнимым зеркалом 6' зеркала 5 (клин нулевой толщины) центральная полоса картины на всех длинах волн соответствует разности фаз интерферирующих лучей равной p, т.е. интерференционному минимуму, и, следовательно, в белом свете будет темной. Тогда ближайшая к ней белая полоса находится примерно в том же месте, где и светлая полоса в монохроматическом свете с m = 0.

этапы выполнения работы

А. Внимательно прочитайте приведенный ниже порядок действий при работе с виртуальным эмулятором (если есть возможность, распечатайте его).

Порядок выполнения работы

Внимание!

1 Выход из эмулятора осуществляется нажатием клавиши «Esc» на клавиатуре.

2 Клавиша «Сброс» на сцене эмулятора возвращает объект контроля в начальное состояние.

3 Все операции мышкой, кроме случаев, когда специально оговорены действия правой клавишей, надо производить с помощью левой клавиши манипулятора.

1. Зажав на клавиатуре клавишу "Ctrl", нажмите в любой точке сцены с установкой левую клавишу мышки, и, удерживая её, подвигайте мышью влево или вправо, чтобы рассмотреть лабораторную установку и найти ее основные элементы:

А – переключатель, предназначенный для включения белого света либо лазера, а также для их выключения,

- В – блок шкалы отсчета перемещений,

- С неподвижное зеркало,
- D блок перемещения ОК с двигателем, редуктором и ограничителем смещения,
	- $E$  подвижное зеркало, укрепленное на ОК,
- F оптическая система наблюдения,

- G – блок источника света, содержащий лампу накаливания (белый свет), гелийнеоновый лазер ЛГН, оптическую систему (конденсор, диафрагма, объектив коллиматора),

H - стойка со светоделительным кубиком.

Для улучшения обзора можно использовать клавиши клавиатуры: ß (приблизить сцену) и  $\dot{Y}$  – (отдалить сцену).

2. Нажав мышкой переключатель на блоке А включите белый свет.

3. Щелкните правой клавишей мышки на блоке В. В появившемся окне вы увидите увеличенное изображение шкалы для отсчета перемещений объекта контроля, на котором установлено подвижное зеркало интерферометра.

4. Щелкните правой клавишей мышки на окуляре оптической системы F. В появившемся окне вы увидите интерференционную картину в белом свете и маркер нуля (белая линия посередине поля окуляра).

5. Передвигайте указатель на блоке В шкалы отсчета перемещений до появления в поле окна окуляра яркой белой полосы на правом краю спектра. Плавно двигая указатель перемещений, добейтесь того, чтобы линия указателя нуля исчезла на фоне этой полосы.

6. Установите маркер нуля шкалы блока В (красный треугольник вверху шкалы) на том делении шкалы, напротив которого остановился указатель перемещения (для того чтобы переместить маркер, нажмите на него правой клавишей мыши, и, удерживая её, перетащите маркер в нужное место; переместив маркер в нужное место, отпустите правую клавишу мыши и нажмите левую клавишу – маркер зафиксируется). Нажмите кнопку "Установить "0".

7. Нажав переключатель А, включите лазер (появятся красные лучи между зеркалами установки).

8. Отметьте красным маркером (треугольником), который находится ниже шкалы перемещений N-ое деление (число N может лежать в интервале от 1 до 10), находящееся слева от маркера нуля шкалы (чтобы переместить этот маркер, нажмите на него правой клавишей мышки, и, удерживая её, перетащите маркер в нужное место; переместив маркер, отпустите правую клавишу мыши и нажмите ее левую кнопку – маркер зафиксируется). Захватив с помощью левой клавиши мышки, двигайте указатель по шкалы отсчета перемещений вплоть до деления, помеченного маркером (тем самым сдвигая ОК на соответствующее расстояние) одновременно считая количество Dm красных интерференционных полос, проходящих через указатель нуля (белая линия в окне окуляра). Из простого соотношения

 $A = Dm \times 10/N$ ,

 $r$ де  $10 = 0.6328$  мкм, найдите цену деления шкалы А. Нажмите кнопку "Установить "0".

9. Повторите действия п.8 не менее 5 раз для других значений N. По результатам всех наблюдений определите цену деления шкалы перемещений ОК и погрешность ее измерения.

10. Кнопка "Получить перемещение" служит для задания перемещений указателя перемещений на блоке В. Положение, в которое устанавливается указатель перемещений после нажатия кнопки "Получить перемещение" нужно отметить красным маркером (треугольником), который находится ниже шкалы перемещений ОК. Чтобы переместить этот маркер, нажмите на него правой клавишей мышки, и, удерживая её, перетащите маркер в нужное место. Переместив маркер, отпустите правую клавишу мышки и нажмите ее левую кнопку – маркер зафиксируется. Найдите искомое перемещение, используя известную цену деления шкалы А.

11. Нажмите кнопку "Установить "0". От позиции, в которую установится указатель перемещений в результате этого действия, перемещайте указатель влево до красного маркера, которым вы отметили положение указателя перемещения после нажатия на кнопку "Получить перемещение" и одновременно производите подсчет количества Dm красных интерференционных полос, прошедших через указатель нуля в окне окуляра. Определите перемещение ОК по формуле  $L = Dm \times 10$ . Результат сравните с найденным в п.10.

12. Повторите действия п.п. 10 и 11 не менее пяти-шести раз, задавая перемещения с помощью кнопки "Получить перемещение".

Б. Убедитесь что у вас установлен DirectX и его версия не ниже чем 8.1, а также для дальнейшей роботы вам необходим кодек: divx502.

В. Включите виртуальный эмулятор лабораторной установки и выполните работу согласно ее описанию (рисунок 1.2).

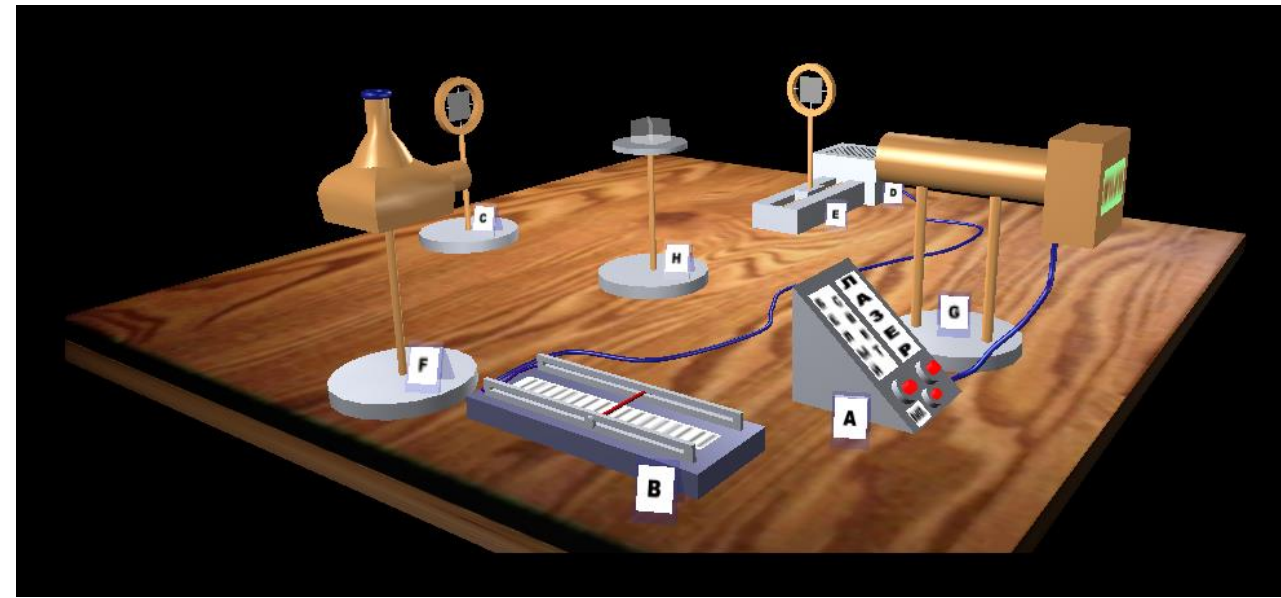

Рисунок 1.2

## *Контрольные вопросы и задания.*

1. Нарисуйте схему интерферометра Майкельсона и объясните, как формируется интерференционная картина.

2. Как с помощью интерферометра Майкельсона получить полосы равной толщины и равного наклона?

3. Как изменяется интерференционная картина при смещении одного из зеркал?

4. Как изменяется интерференционная картина при наклоне одного из зеркал?

5. При каких условиях можно наблюдать интерференцию от лампы накаливания с помощью интерферометра Майкельсона?

6. Как отличаются интерференционные картины для случаев квазимонохроматического источника и источника, излучающего две близкие длины волны?

7. Как с помощью интерферометра Майкельсона измерить длину волны монохроматического излучения?

8. Как с помощью интерферометра Майкельсона оценить ширину полосы квазимонохроматического излучения?

9. Как с помощью интерферометра Майкельсона найти разность длин волн двойной линии в спектре излучения?

10. Как с помощью интерферометра Майкельсона измерить зависимость показателя преломления от длины волны?

## **3.3 Перечень теоретических вопросов к зачету**

(для оценки знаний)

- 1. Модели оптического излучения.
- 2. Классификация методов и возможностей визуального и оптического контроля.
- 3. Предел чувствительности фотометрических измерений.
- 4. Структура, классификация и условия работы оптических приборов.
- 5. Ограничение пучков лучей в оптических приборах.
- 6. Видимое увеличение оптических приборов.
- 7. Глубина резко изображаемого пространства.
- 8. Разрешающая способность оптического прибора, зависящая от остроты зрения.
- 9. Теоретическая и практическая разрешающая способность оптического прибора.
- 10. Светосила, увеличение и спектральный диапазон оптического прибора.
- 11. Характеристики лазерного излучения по сравнению с обычными источниками света.
- 12. Особенности и возможности лазерного луча в системах неразрушающего контроля.
- 13. Конструкции, характерные параметры и области применения промышленных лазеров.
- 14. Принцип действия интерферометров, интерференции двух монохроматических волн.
- 15. Основные схемы построения интерферометров.
- 16. Примеры применения интерференционных информационных систем в оптическом контроле.
- 17. Схема и принцип работы прибора для контроля объекта методом сравнения с образцовыми деталями.
- 18. Схема и принцип работы прибора для контроля чистоты поверхности.
- 19. Принципы голографии, состав и структура голографических установок неразрушающего контроля.
- 20. Голограммы, методы их записи и восстановления.
- 21. Голографические методы анализа структуры прозрачных объектов и размеров частиц.
- 22. Условия использования голографических установок оптического неразрушающего контроля.
- 23. Метод многократных экспозиций.
- 24. Стробоголографический метод.
- 25. Принцип действия волоконно-оптических датчиков физических величин.
- 26. Устройство амплитудных, фазовых, поляризационных, частотных датчиков.
- 27. Разрывные и безразрывные датчики.
- 28. Шторочный волоконно-оптический датчик давления.
- 29. Волоконно-оптические рефлексометрические датчики.
- 30. Конструкции и применение волоконно-оптических датчиков.
- 31. Фазовый волоконно-оптический датчик на основе интерферометра Маха-Цендера гидрофон.
- 32. Обзор методов цифровой обработки изображений. Области практического применения методов обработки изображений и распознавания образов.
- 33. Адаптивное повышение контрастности изображений. Алгоритмы сглаживания изображений. Границы изображений и их обнаружение.
- 34. Пакет прикладных компьютерных программ по расчету оптических систем «ОПАЛ».
- 35. Обширная база данных оптических систем «LensVIEW».
- 36. Программное обеспечение для технических эндоскопов, лазерных дальномеров, тепловизоров, систем лазерного сканирования объектов и т.п.
- 37. Требования, предъявляемые к визуальному контролю и диагностике определенного объекта контроля.
- 38. Подготовка объекта контроля для проведения ВИК. Зоны контроля для проведения ВИК.
- 39. Обнаружение и оценка дефектов при визуальном контроле. Оценка дефектов при измерительном контроле. Критерии оценки дефектов.
- 40. Запись дефектов и оформление результатов контроля.
- 41. Технологические и эксплуатационные дефекты. Измерение и оценка эксплуатационных дефектов.

#### **3.4 Перечень типовых простых практических заданий к зачету** (для оценки умений)

- 1. Естественная ширина спектральной линии лазерного перехода  $CO<sub>2</sub>$  лазера составляет 65 МГц. Чему равно среднее время нахождения частиц в данном возбужденном состоянии?
- 2. Под каким углом к оси резонатора φ должны быть расположены плоскости брюстеровских окошек газоразрядной трубки газового лазера? Показатель преломления стекла, из которого изготовлены окошки, равен n =1,5.
- 3. Коэффициент вредных потерь некоторого лазера на рубине равен 0,015 см<sup>-1</sup>. Определите оптимальный по выходной мощности непрерывного лазера коэффициент отражения зеркала плоского резонатора в случае использование активной среды длиной 8 см. Считать, что оптимальное зеркало резонатора определяется условием равенства полезных и вредных потерь резонатора, а одно из зеркал резонатора полностью отражает падающее на него излучение.
- 4. Коэффициент вредных потерь плоского двухзеркального резонатора некоторого гелийнеонового лазера равен 2,1·10<sup>-4</sup> см<sup>-1</sup>. Определите оптимальный по выходной мощности коэффициент отражения зеркала лазерного резонатора. Длина газоразрядной трубки лазера 70 см. Считать, что оптимальное зеркало резонатора определяется условием равенства полезных и вредных потерь резонатора, а одно из зеркал резонатора полностью отражает падающее на него излучение.
- 5. Толщина оптического волновода полупроводникового полоскового лазера на гетероструктурах составляет 3 мкм. Длина волны излучения лазера 1,5 мкм. Чему равна полная дифракционная угловая расходимость излучения лазера α(градусов) в плоскости, перпендикулярной плоскости волновода, если волновод поддерживает в этой плоскости существование простейшей поперечной моды?
- 6. Толщина оптического волновода полупроводникового полоскового лазера на гетероструктурах составляет 3 мкм. Длина волны излучения лазера 0,84 мкм. Чему равна полная дифракционная угловая расходимость излучения лазера α(градусов) в плоскости, перпендикулярной плоскости полоскового волновода, если волновод поддерживает в этой плоскости существование простейшей поперечной моды?
- 7. Телесный угол Ω равен отношению площади поверхности, вырезанной на сфере конусом светового пучка, исходящего из центра сферы к квадрату радиуса сферы r:  $\Omega = s/r^2$ . Телесный угол связан с плоским углом, характеризующим угловую расходимость светового пучка кругового сечения α, соотношением:  $\Omega = 2\pi (1-\cos\alpha) \approx \pi \sin^2\alpha$ .
- 8. Диаметр световедущей сердцевины волоконного лазера с диодной накачкой равен 10 мкм. Плотность мощности, при которой происходит оптический пробой поверхности стекла равна 1 ГВт/см<sup>2</sup>. Чему равна предельная мощность непрерывной генерации лазера, ограниченная оптической прочностью выходного торца волоконного лазера, если спектр излучения лазера содержит 10 дискретных частот, называемых «продольными модами резонатора»?
- 9. Диаметр световедущей сердцевины волоконного лазера с диодной накачкой равен 30 мкм. Плотность мощности, при которой происходит оптический пробой поверхности стекла равна 1 ГВт/см<sup>2</sup>. Чему в этом случае равна предельная мощность непрерывной одночастотной генерации лазера, ограниченная оптической прочностью выходного торца волоконного лазера?
- 10. Диаметр световедущей сердцевины волоконного лазера с диодной накачкой равен 30 мкм. Плотность мощности, при которой происходит оптический пробой поверхности стекла равна 1 ГВт/см<sup>2</sup>. Чему в этом случае равна предельная мощность непрерывной генерации лазера, ограниченная оптической прочностью выходного торца волоконного лазера, если спектр излучения лазера содержит 10 дискретных частот, называемых «продольными модами резонатора»?
- 11. Лазер работает в моноимпульсном режиме. Энергия, накопленная в активном стержне лазера длиной 8 см за время импульса накачки, составляет 5 Дж. Коэффициент вредных потерь резонатора равен 0,01 см. Резонатор лазера образован зеркалами с коэффициентами отражения 1,0 и 0,5. Оцените энергию моноимпульса, излучаемого лазером.
- 12. Чему равна ширина огибающей спектрального контура излучения идеального лазера, генерирующего моноимпульс с огибающей гауссовой формы с полушириной τ? Все величины, как это принято, измеряют по уровню ½ от максимального значения.
- 13. Чему равна ширина спектрального контура излучения идеального лазера, работающего в непрерывном режиме «синхронизации мод» и генерирующего периодическую

последовательность одинаковых импульсов с огибающей гауссовой формы, каждый из которых имеет длительность, измеренную по уровню ½ от максимума, равную τ?

- 14. Сечение поглощения ионов  $Cr^{+3}$  в кристалле рубина равно 2,3 $\cdot 10^{-20}$  см<sup>2</sup>. Коэффициент усиления рубина, работающего в режиме модуляции добротности резонатора, достигает  $0,$ 4 см<sup>-1</sup>. Оцените максимально возможную энергию моноимпульсной генерации лазера на кристалле рубина объемом 2 см<sup>3</sup>, которую можно получить в этом случае. Вредные потери лазерного резонатора считать малыми.
- 15. Длина резонатора гелий-неонового лазера, работающего в спектральном диапазоне 0,63 мкм, равна 70 см. Ширина спектрального контура усиления неона равна 1,5 ГГц. Чему равно максимальное число дискретных частот, в спектре излучения такого лазера?
- 16. Длина резонатора гелий-неонового лазера, работающего в спектральном диапазоне 0,63 мкм равна 30 см. Ширина спектрального контура усиления неона равна 1,5 ГГц. Чему равно максимальное число дискретных частот, в спектре излучения такого лазера?

## **3.5 Перечень типовых практических заданий к зачету**

(для оценки навыков и (или) опыта деятельности)

- 1. Начертите структурно-логическую схему оптической информационной системы.
- 2. Опишите принцип работы лазеров.
- 3. Начертите схему формирование спектра излучения.
- 4. Опишите режимы генерации лазера.
- 5. Какие бывают методы получения интерференции оптического излучения?
- 6. Начертите схему интерферометра Маха Цендера.
- 7. Начертите схему интерферометра Майкельсона.
- 8. Начертите схему интерферометра Фабри-Перо.
- 9. Начертите схему интерферометра Рэлея.
- 10. Начертите схему голографического интерферометра.

# **4. Методические материалы, определяющие процедуру оценивания знаний, умений, навыков и (или) опыта деятельности**

В таблице приведены описания процедур проведения контрольно-оценочных мероприятий и процедур оценивания результатов обучения с помощью оценочных средств в соответствии с рабочей программой дисциплины.

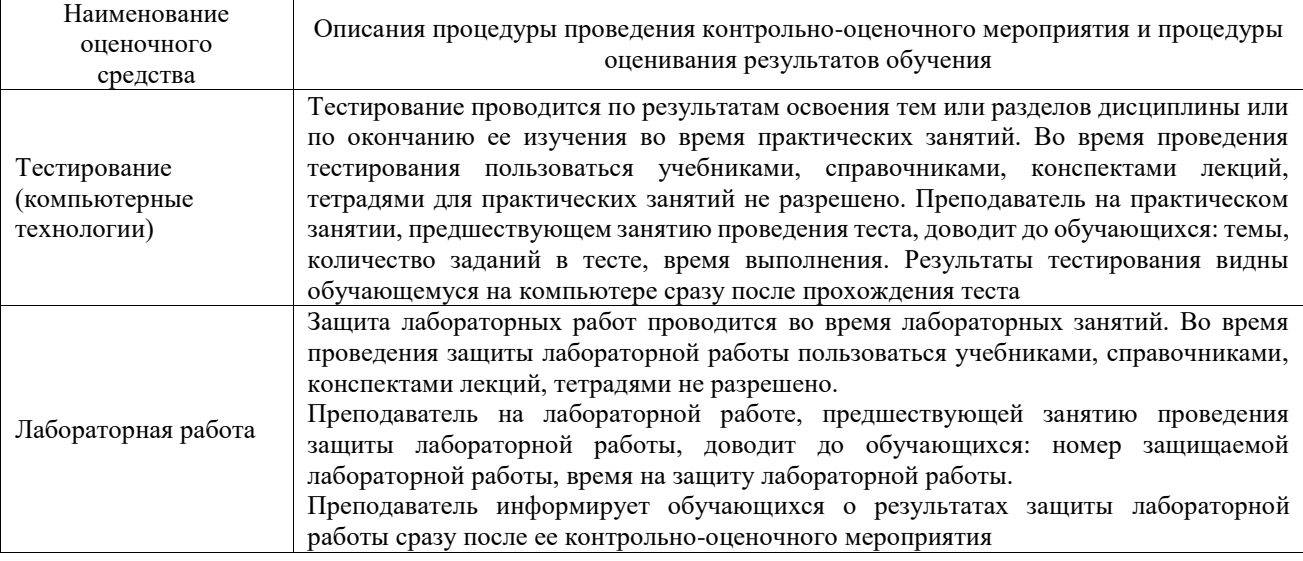

Для организации и проведения промежуточной аттестации составляются типовые контрольные задания или иные материалы, необходимые для оценки знаний, умений, навыков и (или) опыта деятельности, характеризующих этапы формирования компетенций в процессе освоения образовательной программы.

Перечень теоретических вопросов и типовые практические задания разного уровня сложности для проведения промежуточной аттестации обучающиеся получают в начале семестра через электронную информационно-образовательную среду ИрГУПС (личный кабинет обучающегося).

## **Описание процедур проведения промежуточной аттестации в форме зачета и оценивания результатов обучения**

При проведении промежуточной аттестации в форме зачета преподаватель может воспользоваться результатами текущего контроля успеваемости в течение семестра. С целью использования результатов текущего контроля успеваемости, преподаватель подсчитывает среднюю оценку уровня сформированности компетенций обучающегося (сумма оценок, полученных обучающимся, делится на число оценок).

#### **Шкала и критерии оценивания уровня сформированности компетенций в результате изучения дисциплины при проведении промежуточной аттестации в форме зачета по результатам текущего контроля (без дополнительного аттестационного испытания)**

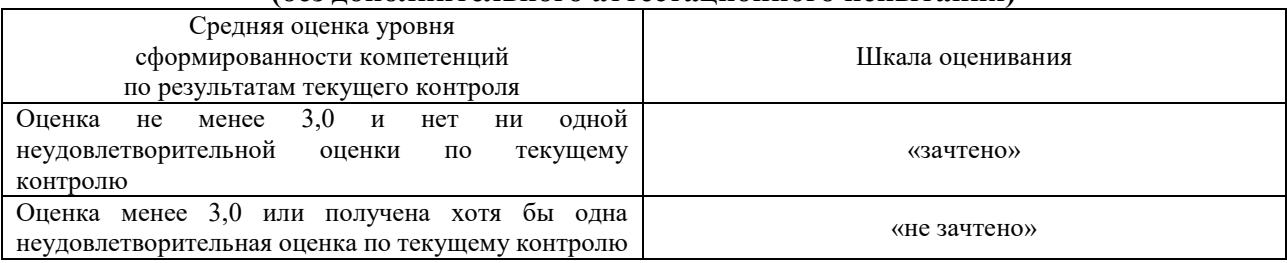

Если оценка уровня сформированности компетенций обучающегося не соответствует критериям получения зачета без дополнительного аттестационного испытания, то промежуточная аттестация проводится в форме собеседования по перечню теоретических вопросов и типовых практических задач или в форме компьютерного тестирования.

Промежуточная аттестация в форме зачета с проведением аттестационного испытания проходит на последнем занятии по дисциплине.

При проведении промежуточной аттестации в форме компьютерного тестирования вариант тестового задания формируется из фонда тестовых заданий по дисциплине случайным образом, но с условием: 50 % заданий должны быть заданиями открытого типа и 50 % заданий – закрытого типа.